$($   $:$   $)$ 

#### 出國期間: 民國 93 5 3 日至民國 93 10 29 報告日期: 民國 93 11 15

#### CO9304558

Real Time Verification

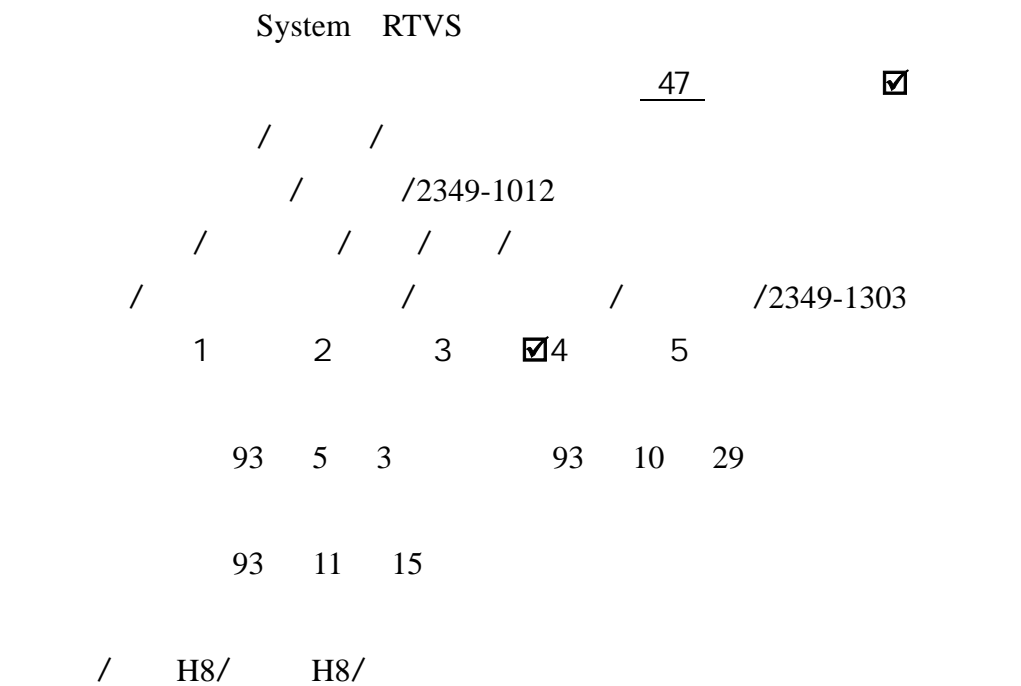

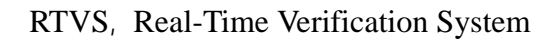

即時校驗系統(RTVS)提供統計資訊作為中央氣象局與美國海洋暨大氣總署所屬

FSL, Forecast Systems Laboratory

— Tai wan Hot-Start MM5

#### 職此行的主要任務為即時校驗系統(RTVS)之系統資料庫建立與原始程式碼研讀實

 $($   $:$   $)$ 

#### 出國期間: 民國 93 5 3 日至民國 93 10 29 報告日期: 民國 93 11 15

即時校驗系統(RTVS)提供統計資訊作為中央氣象局與美國海洋暨大氣總

FSL, Forecast Systems Laboratory -Tai wan Hot-Start MM5

職此行的主要任務為即時校驗系統(RTVS)之系統資料庫建立與原始程式

RTVS, Real-Time Verification System

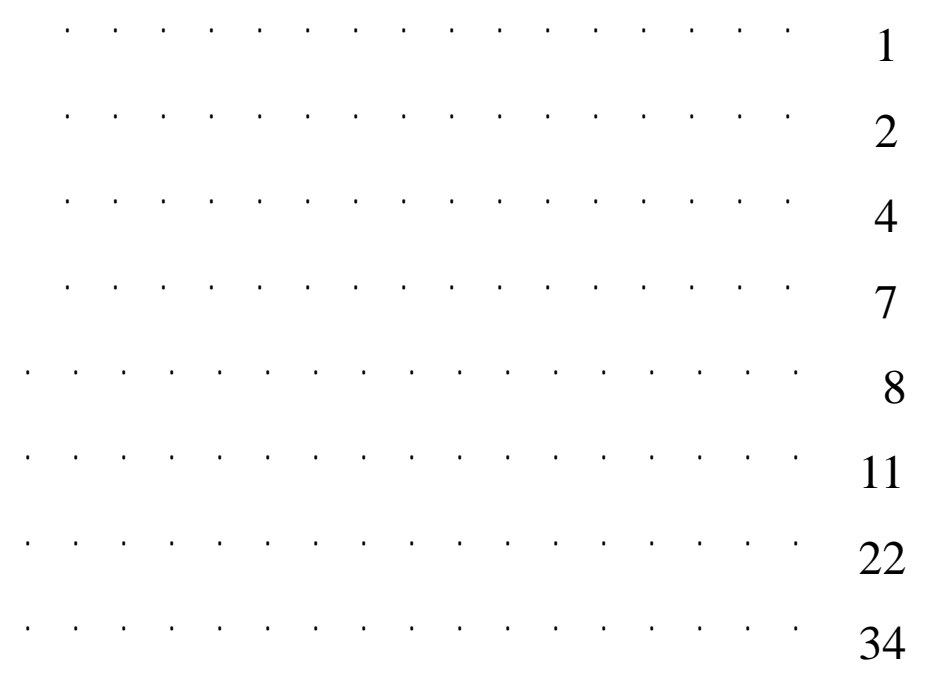

FSL, Forecast Systems Laboratory (RTVS, RTVS, Real-Time Verification System —Tai wan Hot-Start MM5

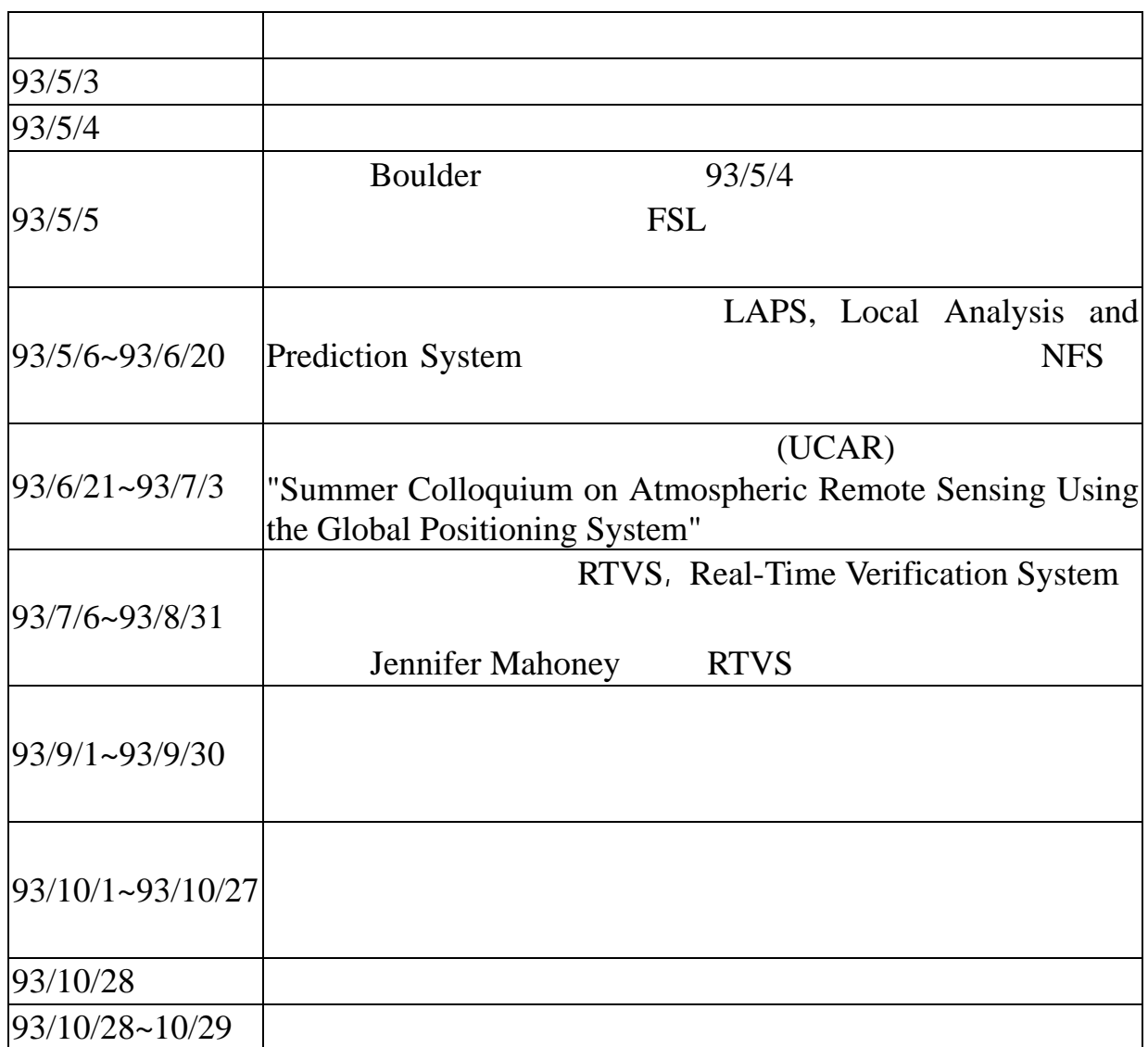

分析預報系統(LAPS)有關系統架構與安裝細節的了解。

 $NFS$  6 21

UCAR, The University Corporation for Atmospheric Research) "Summer Colloquium on Atmospheric Remote Sensing Using the Global Positioning System"

RTVS, Real-Time Verification System

Jennifer Mahoney RTVS

#### 即時校驗系統(RTVS)提供預報員和模式開發者之參考,此系統以近乎即

## 即時校驗系統(**RTVS, Real-Time Verification System**):

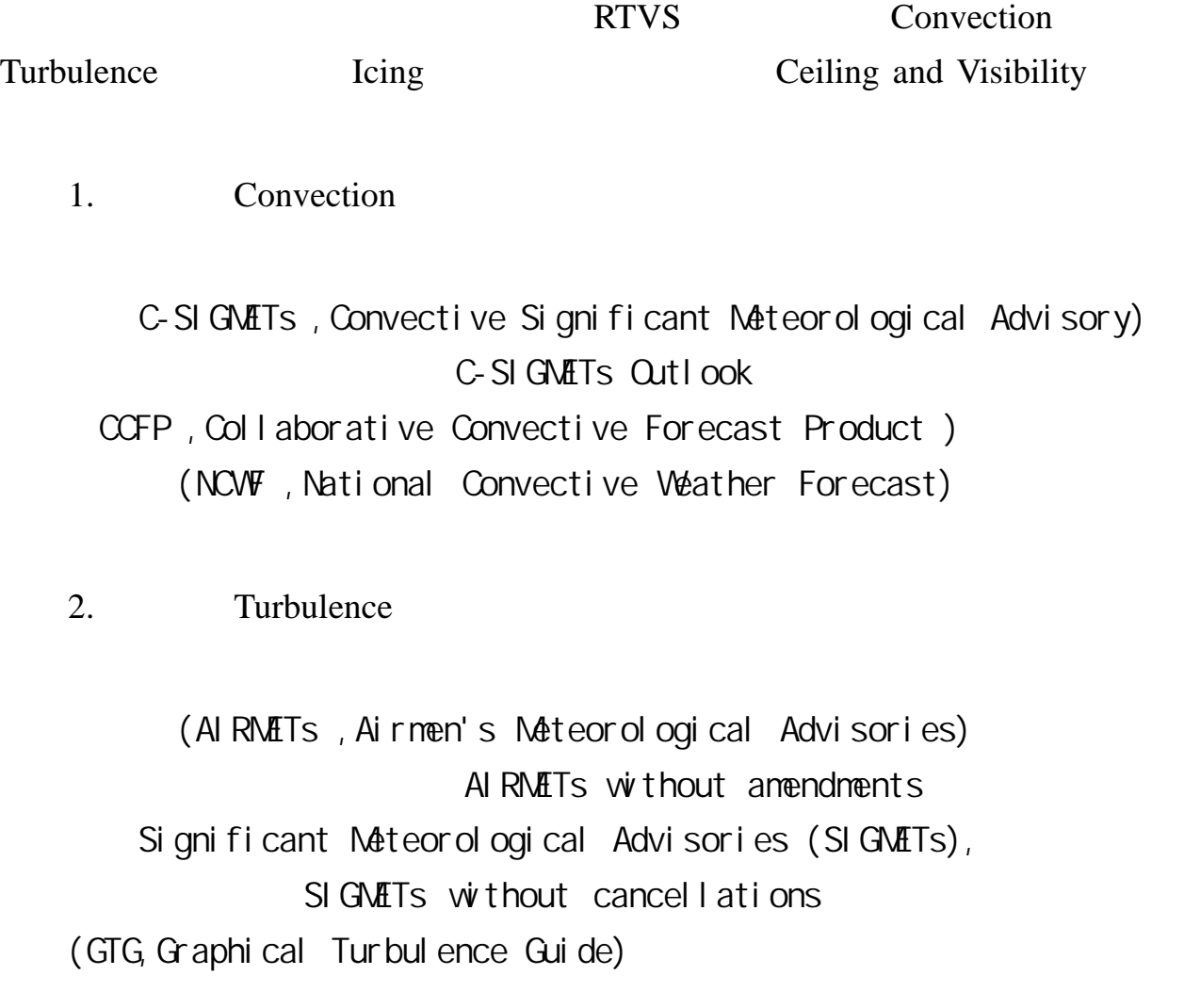

3. Icing

(AIRMETs, Airmen's Meteorological Advisories)

AIRMETs without amendments Significant Meteorological Advisories (SIGMETs) SIGMETs without cancellations (CIP, Current Icing Potential) (FIP, Forecast Icing Potential) 4. Ceiling and Visibility (AIRMETs, Airmen's Meteorological Advisories) AI RNATs without amendments NCV Ceiling) (NCV Ceiling) and Visibility (NCV Visibility)

> FSL, Forecast Systems Laboratory — Tai wan Hot-Start MM5

- 1. Linux
- 2. MySQL
- 3. Perl
- 4. NETCDF
- 5. NETCDFPerl
- 6. gnuplot

1. MySQL

MM5 WRF

 $\qquad \qquad - \qquad \text{(temp)}$ (dewp) (wdir) (wspd)  $(mslp)$  (mslp)  $(m1)$ temp\_rt06\_fh08 temp temp rt06  $06Z$  fh $08$   $06Z$   $8$ **CRON** 

 $1.$   $2.$ 

 $2.$ 

: a. RMS b. Bias

gnuplot png

 $MM5$  WRF submit png  $\therefore$  1. v-biX.png ---> Bias 2. v-maX.png ---> Mean Absolute Error 3. v-rmX.png ---> Root Mean Squared

6

### NOAA/FSL

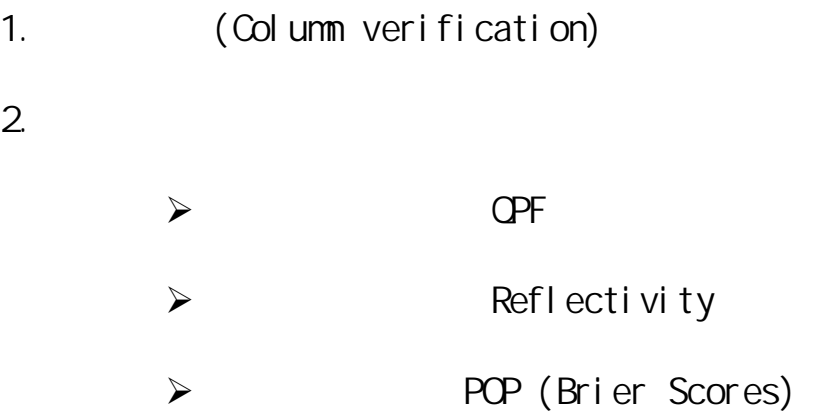

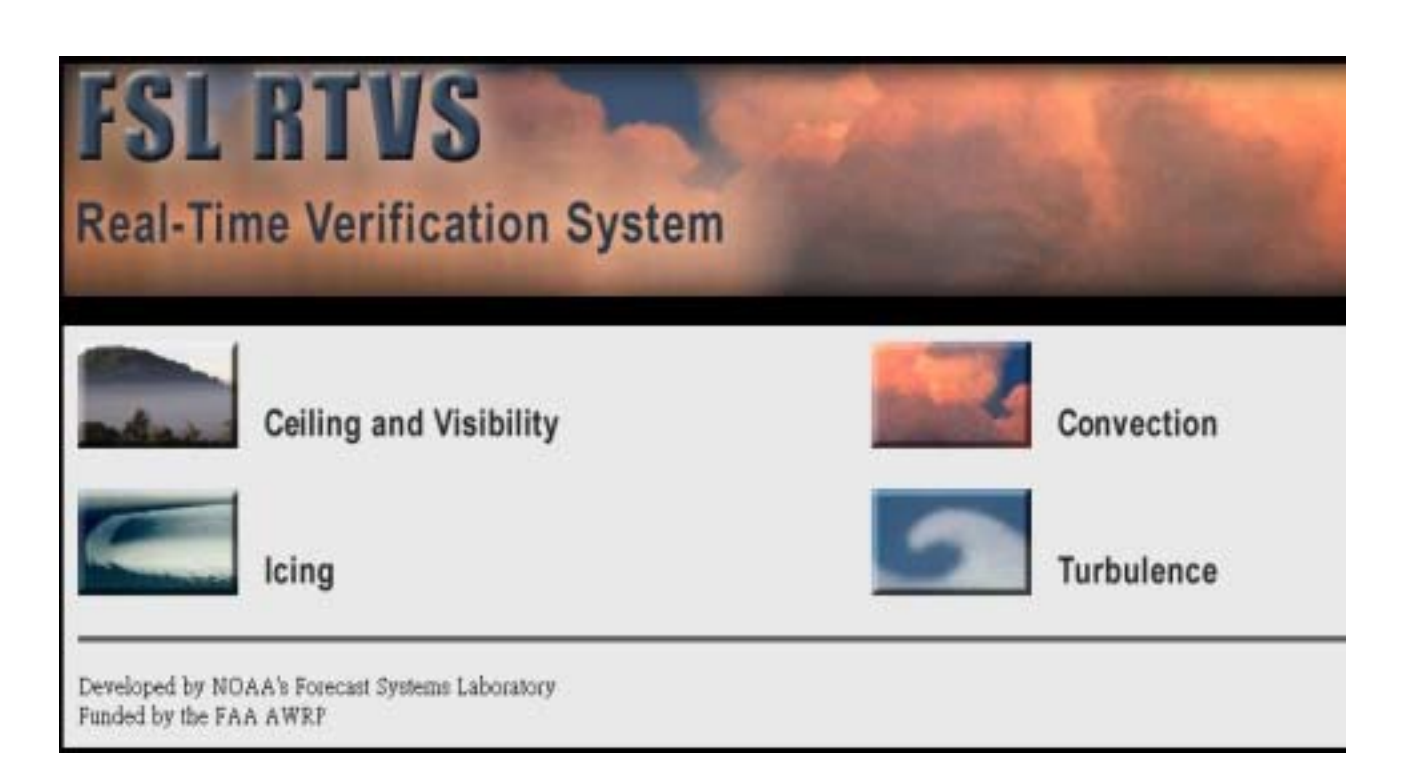

#### RTVS

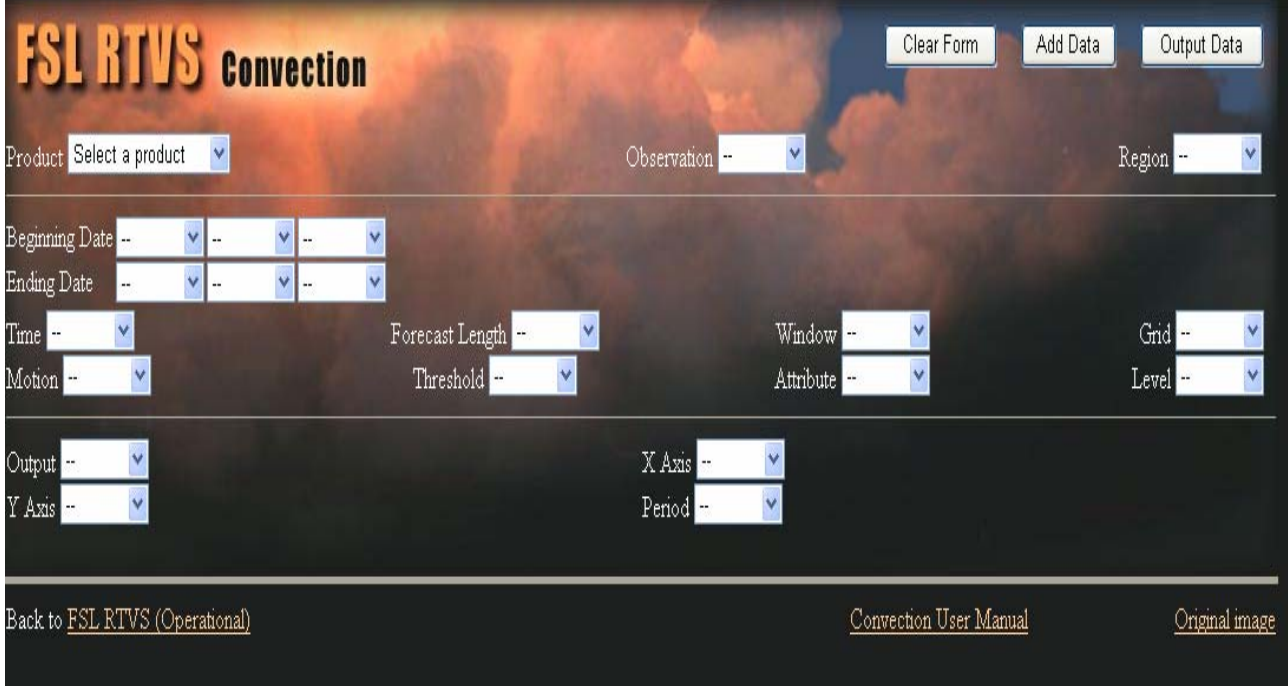

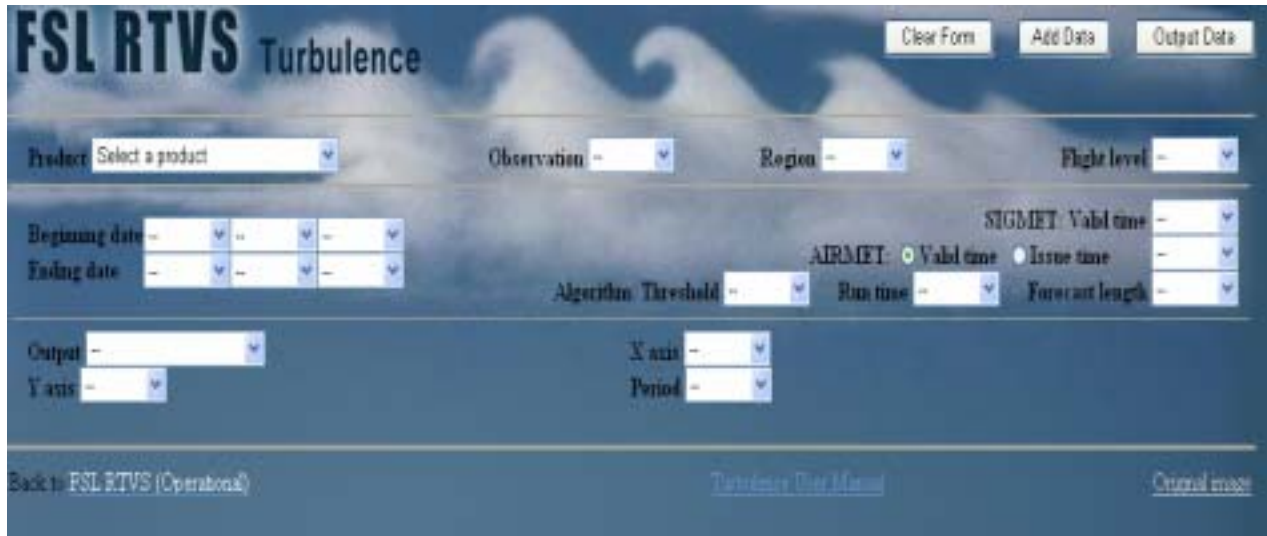

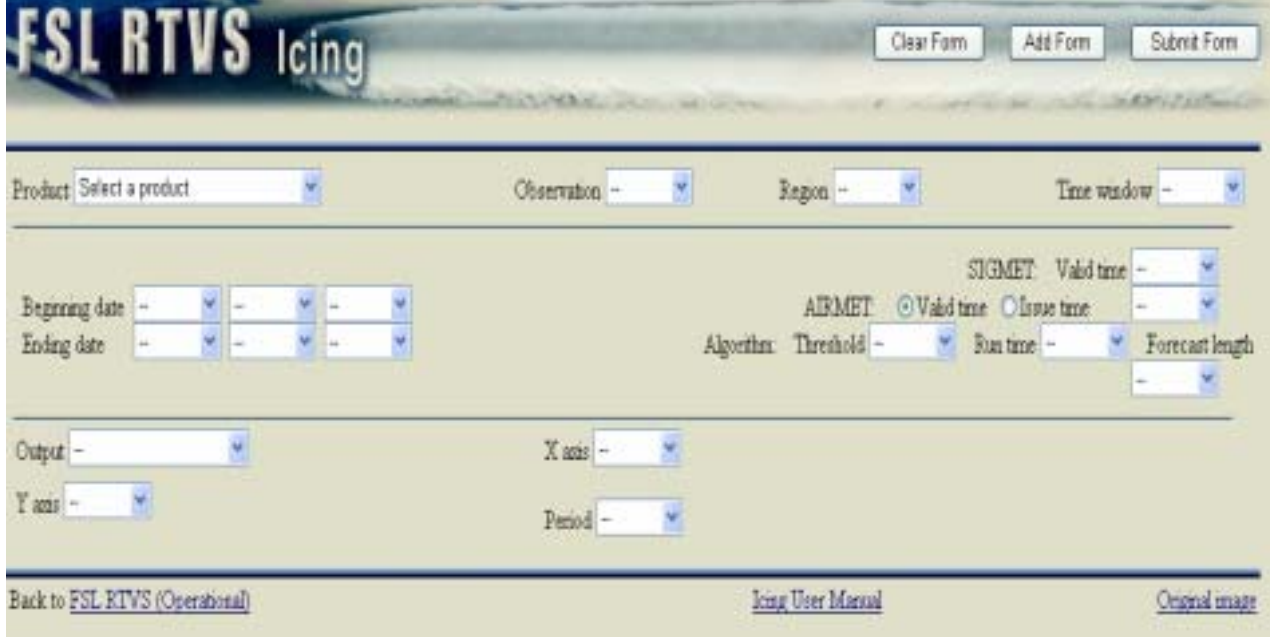

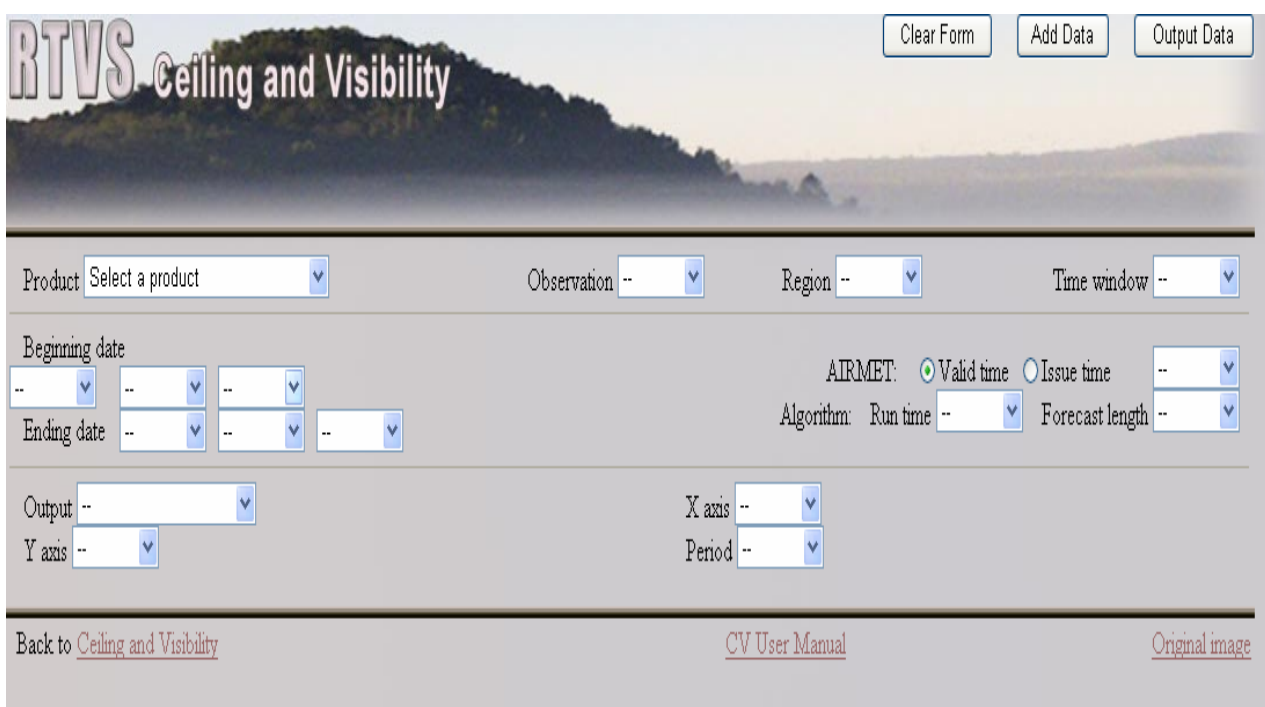

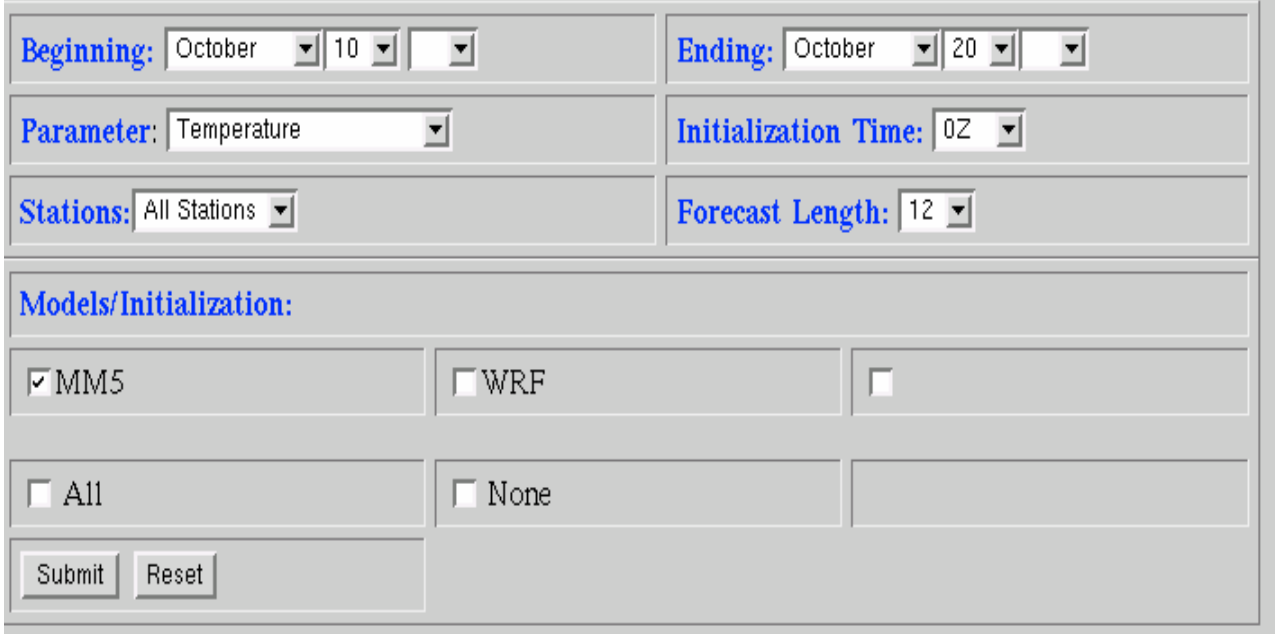

### **Operational Convection On-line User Manual**  Version 20041014 **Table of Contents**

- **1.0 Product**
- **2.0 Observation**
- **3.0 Stratification**
- **4.0 Time Increment**
- **5.0 Output**
- **6.0 References**

### **1.0 Product**

The product refers to the type of forecast being verified. There are four possible selections available to the user for operational convection, including the Convective Significant Meteorological Advisory (C-SIGMETs), C-SIGMETs Outlook, Collaborative Convective Forecast Product (CCFP), and National Convective Weather Forecast (NCWF).

#### **1.1 C-SIGMETs (Convective Significant Meteorological Advisory)**

The C-SIGMET, generated by forecasters at the Aviation Weather Center (AWC), is a text forecast of convective activity that is issued hourly, but is valid for up to 2 hours (National Weather Service 1991). The forecasts are intended to capture severe or embedded thunderstorms and their hazards (e.g., hail, high winds) that are either occurring or forecasted to occur within 30 minutes of the valid period and cover at least 40% of the 2,000 square mile or larger forecast area. C-SIGMETs include a description of phenomena compiled from radar reports, satellite data and Pilot Reports (PIREPs). C-SIGMETs are issued at 55 minutes after the hour.

Any C-SIGMET implies severe or greater turbulence, severe icing, and low-level wind shear. A C-SIGMET may be issued for any convective situation that the forecaster feels is hazardous to all categories of aircraft.

#### **1.2 C-SIGMETs Outlook**

The convective outlook is an operational text forecast of convective activity, generated by AWC meteorologists, issued hourly, and valid from 2-6 hours after the issuance time of the C-SIGMET outlook (National Weather Service 1991). The text is decoded into latitude and longitude vertices. The forecast area encompasses moving and changing weather over the 4-hour period. C-SIGMETs are issued at 55 minutes after the hour.

#### **1.3 CCFP (Collaborative Convective Forecast Product)**

The CCFP is prepared through a multiple-set collaborative process (Weather Applications Workgroup 2003; Hudson and Foss 2002; Phaneuf and Nestoros 1999) that begins with AWC forecasters, but includes participation from airline meteorologists and dispatchers, as well as meteorologists from the Center Weather Service Units (CWSUs) at the Air Route Traffic Control Centers (ARTCCs). The CCFP is used as a strategic decision aid by the decision-makers at the airlines and the Air Traffic Control System Command Center (ATCSCC) for rerouting air traffic around convective weather. The times listed in the table occurred after the change to daylight savings. Prior to daylight savings, the CCFP is issued 1 hour earlier.

#### **1.4 NCWF (National Convective Weather Forecast)**

The National Convective Weather Forecast (NCWF) product, designed and implemented by the National Center for Atmospheric Research (NCAR), provides 1-hour extrapolation forecast polygons of thunderstorm hazard locations. The forecasts update every 5 minutes.

The NCWF target users are airline dispatch, general aviation and FAA Traffic Management Units (TMU). The NCWF product is available on the WWW via the Aviation Digital Data Service (ADDS) and on FAA-CDMnet.

For more information on how NCWF forecast polygons are determined, refer to this website.

### **2.0 Observation 2.1 C-SIGMETs (Convective Significant Meteorological Advisory)**

C-SIGMETs are used as an observation in the verification of the CCFP. Considering the valide time of a CCFP forecast, the C-SIGMET issued closest to this valid time is utilized as truth.

#### **2.2 NCWF Detection Field**

The NCWF Detection Field is a convective hazard field depicting areas of convective weather that may be hazardous to aviation. The hazard field is based on WSR-88D National Radar Mosaics and National Lightning Detection Network cloud-to-ground lightning data (Orville 1991). The echo tops data are used to threshold the radar-derived Vertically Integrated Liquid (VIL) observations. The VIL data are provided in the WSR-88D Information Dissemination Services (NIDS) WSR-88D product stream and are mapped to a national mosaic by UNISYS. The VIL field is calculated by using an empirical formula to derive liquid water content from radar reflectivity at each elevation. The data are

then integrated with height to obtain VIL. The VIL observations provide information about the intensity of a storm throughout its vertical extent, and are a proxy for vertical development. VIL values are translated to a Video Integrator and Processor (VIP) scale.

### **3.0 Stratification 3.1 Region**

Statistics are generated for four specific regions. Each of the regions has been defined to follow AWC requirements.

#### **3.1.1 National**

The boundary surrounding the U.S., shown in Figure 3.1, is an example of the National region used to evaluate the convective forecast products.

#### **3.1.2 East**

The East region is located eastward from a north/south line extending from the Great Lakes through the Tennessee Valley to the Gulf Coast, as shown in Figure 3.1.

#### **3.1.3 Central**

The Central region extends west from the Eastern region to a north/south line located east of the Dakotas, Colorado, and New Mexico, as shown in Figure 3.1.

#### **3.1.4 West**

The West region extends westward from the Central region to the coastal waters of Washington, Oregon, and California, as shown in Figure 3.1.

#### **3.1.5 Northeast Corridor**

The Northeast Corridor region covers the north east U.S. This region corresponds to the verification region of the Convective Weather Demonstration exercise.

**Figure 3.1 Map of U.S. showing the regions used for verification of the convective products. The National region is the entire domain represented by the solid black surrounding the U.S., the East region extends from the Mississippi Valley to the east, the Central region extends westward from the East region to a north/south line located from eastern Montana to western Texas, and the West region extends west of the Central region to the coastal waters of Washington, Oregon, and California.**

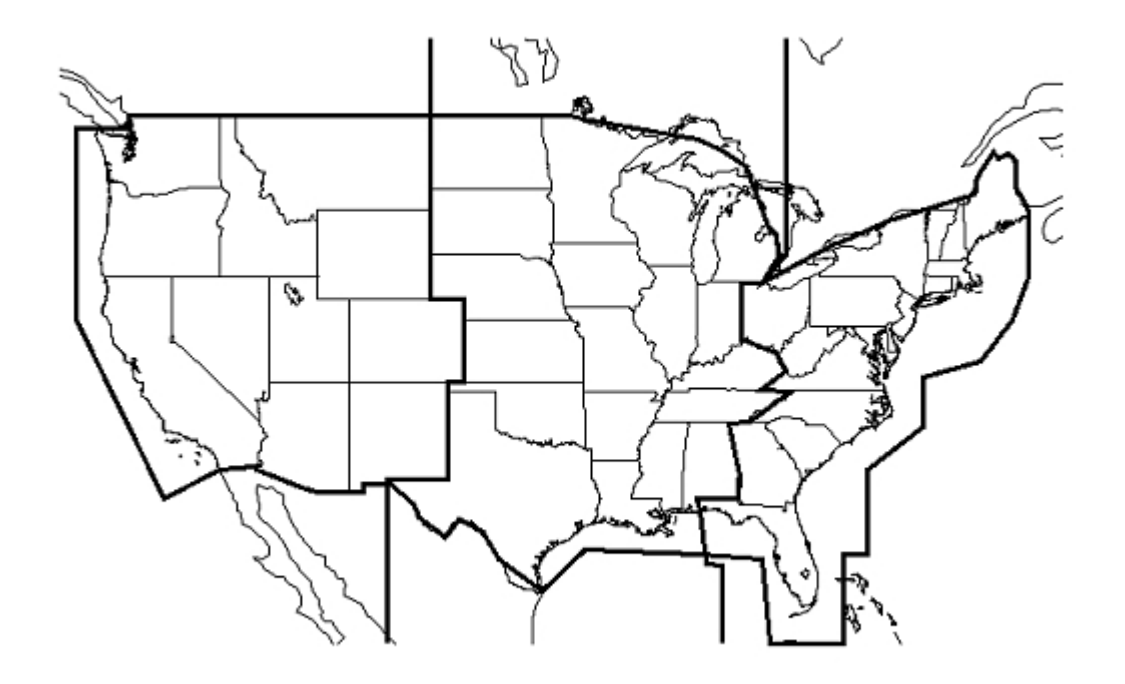

#### **3.2 Coverage**

Coverage is an attribute specific to the CCFP. Within each area of convection, coverage will be identified as either Low (25 - 49%), Medium (50 - 74%) or High (75 - 100%). Lines of coverage shall be displayed as a solid purple line, alone or within an area of coverage. For purposes of verification, the length of the line must be 100 nm long, or greater, the width of the line must be 20nm on either side and the coverage must be 75% or greater.

#### **3.3 Height**

Height is an attribute specific to the CCFP. Within each area of convection, maximum cloud tops will be identified in one of three classes: 1.) less than 31,000 ft, 2.) 31,000?37,000 ft, 3.) more than 37,000 ft. The maximum cloud tops will be identified in a marker balloon.

#### **3.4 Confidence**

Confidence is an attribute specific to the CCFP. For each area of convection, a subjective statement of confidence is required. This parameter is the forecaster confidence that convective weather, as defined by the minimum CCFP criteria, will occur in the forecast polygon at the specified time and

place. The confidence value will be identified with a marker balloon, and identified in one of three classes: 1.) Low (Less than 40%), 2.) Medium (40% - 70%), and 3.) High (Greater than 70%).

NOTE regarding confidence: the subjective opinion of the forecaster is stated in probabilistic terms (%) and is only addressed to the question of the existence of the forecast polygon that meets the minimum CCFP criteria ---regardless of any other properties of the forecast convection; i.e., for any configuration (lines and areas); for any growth rates; for any coverage; and for any category of growth/decay rate, speed/direction, or tops. The confidence is NOT a probability of occurrence unless and until an empirical probability has been calculated, post-facto, from a comparison of a substantial record of forecast confidence with actual observations.

Notice that this definition has been chosen to avoid the confusion between areal coverage and forecast probability that has been used by forecasters. A true estimate of probability can only be determined after-the-fact with empirical data, or after a long consistent record of forecasting has been accumulated. This issue has been identified by Wallace (2001), and others.

### **4.0 Time Increment**

The dates are used to allow the users access to statistics for any period of time (e.g. day, week, month, year). Users can change any portion of the date boxes. The months that are provided to the user through the interface are dependent upon the year that the user chooses. The months available do vary by product and by year. However, the year 2000 is not an option. Data is available for April 2001 to the present, except for the CCFP, which is a seasonal forecast.

### **4.1 Beginning Date**

The Beginning Date will default to either the previous date chosen by the user or to the earliest date for which data are available.

#### **4.2 Ending Date**

The Ending Date will default to either the previous date chosen by the user or to the latest date for which data are available.

### **5.0 Output 5.1 Plot Type**

#### **5.1.1 Box Plot**

The box portion of a box plot encloses the region between the 0.25th and the 0.75th quantiles (i.e., the middle 50% of the distribution), and the line inside the box represents the median value, for which

50% of the values is larger and 50% is smaller. The ends of the hiskers? extending above and below the box are the minimum and maximum values. Finally, the open point inside the box represents the mean value of the statistic.

#### **Figure 5.1 Box plot of the NCWF and CCFP forecasts, both verified with the NCWF Detection Field for the period 1 April 2001 - 30 September 2004.**

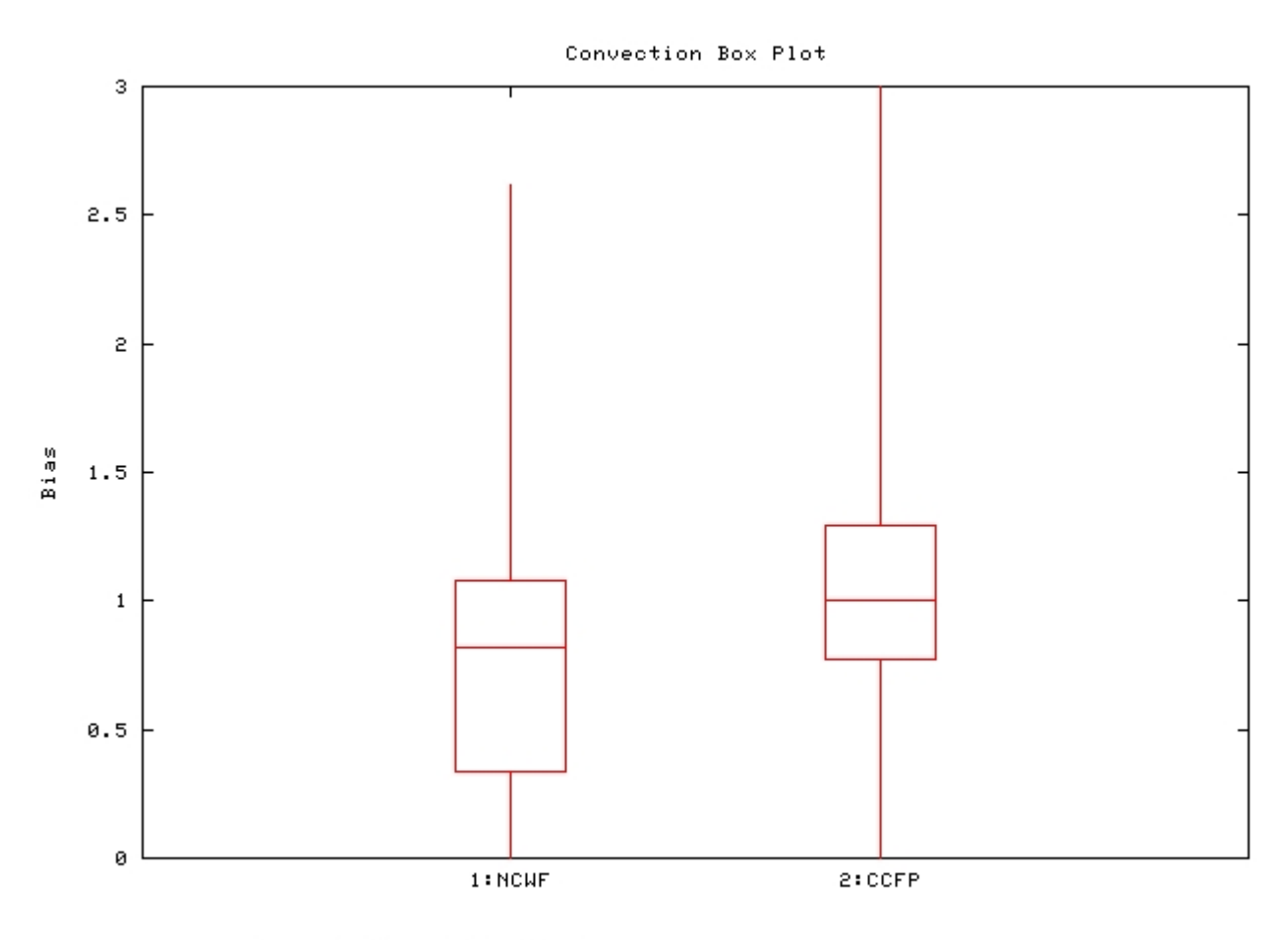

Generated on 30 Sep 2004 by NOAA/FSL-RTVS

#### **5.1.2 Forecast Length**

The forecast length plot allows users to plot a statistic for the forecast's various lead-times. An example of the forecast length plot is shown in Figure 5.2, which shows the PODy scores for the 2-, 4-, and 6-h lead time forecasts of the CCFP.

#### **Figure 5.2 Forecast length plot of PODy for the CCFP from 1 May - 1 September 2004.**

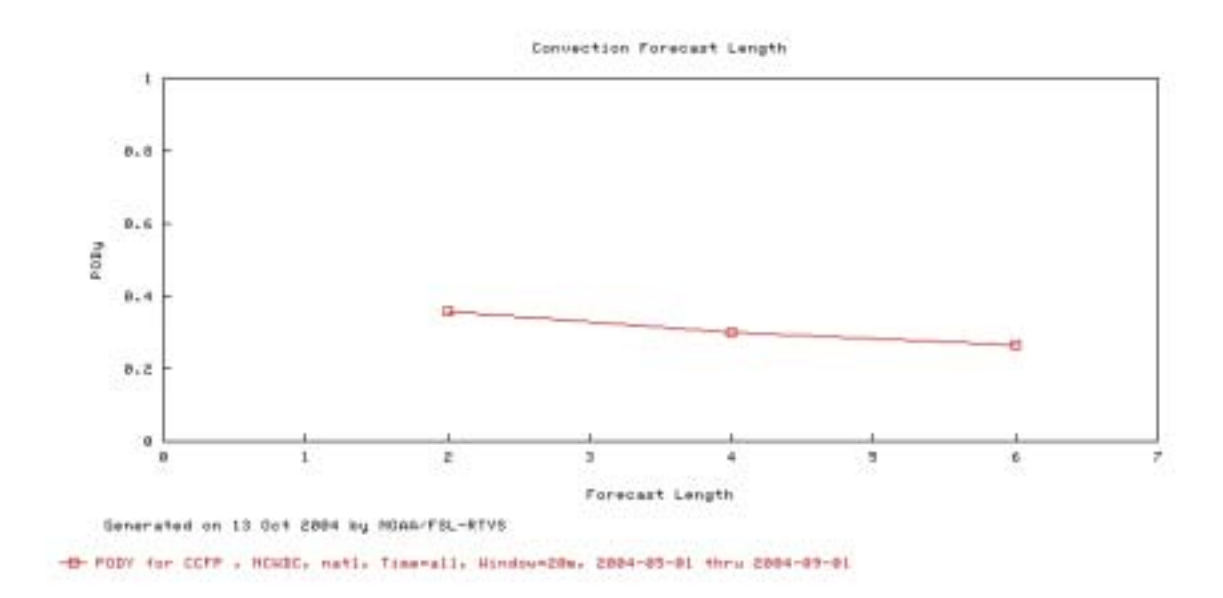

#### **5.1.3 Scatter Plot**

An example of a scatterplot is shown in Figure 5.3. Each dot on the scatterplot represents one specific forecast period. The number of forecast periods displayed on the plots is determined by the time period chosen by the user (in this case the time period chosen was from 1 May - 1 September 2004).

**Figure 5.3 Scatterplot of PODy vs Bias for the CCFP using the NCWD-derived coverage (%) field from 1 May ?1 September 2004. PODs range from 0 ?1.0.**

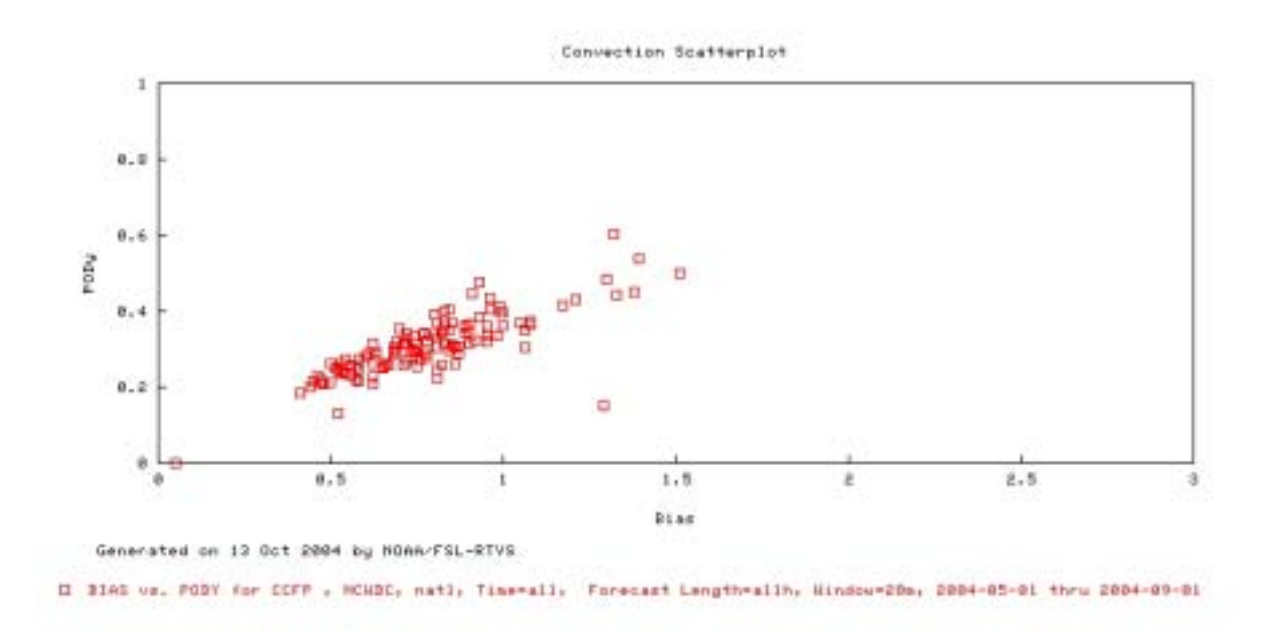

#### **5.1.4 Summary Table**

1849742

2542956

3259726

229463176

0.362

The summary table allows users to view data for all statistics (described in Section 5.2) for each individual date in the selected date range. An example of a summary table is shown in Figure 5.4.

### Figure 5.4 Summary table for the CCFP, verified with the NCWD-derived coverage field (%), for the period 1 - 10 May 2004

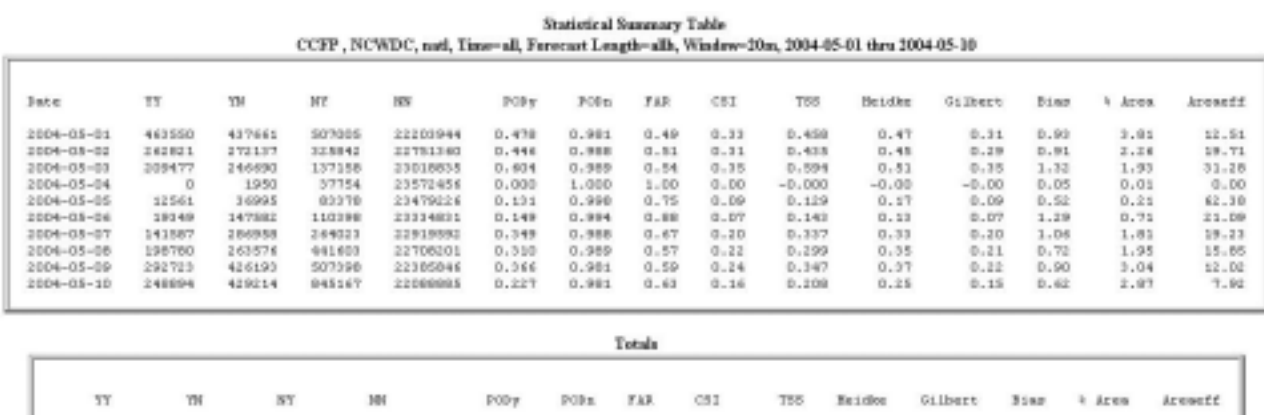

 $0.88$ 

 $0.24$ 

0.999

 $0.351$ 

0.39

 $0.86$ 

 $0.23$ 

1.96

 $19.41$ 

#### **5.1.5 Time Series**

An example of a time series plot is shown in Figure 5.5. The time period for display on the X-axis can be daily, weekly, or monthly.

#### **Figure 5.5 Time series plot for weekly TSS for the CCFP forecast, verified with the NCWD-derived coverage field (%) for the period 1 May - 1 September 2004.**

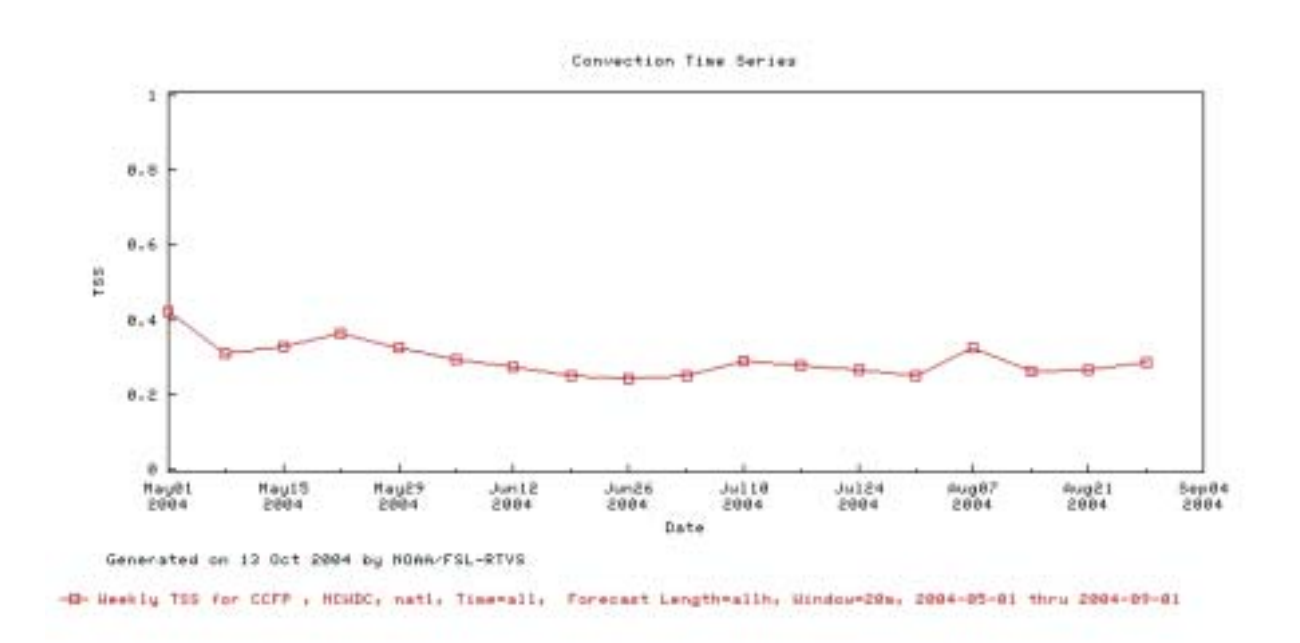

### **5.2 Statistic**

The forecast/observation pairs used to create the skill scores are summarized in Table 5.1. The rows in the table represent the forecasts, the columns in the table represent the observations, and the elements in the cells represent the counts of forecast/observation pairs.

**Table 5.1 Contingency table for evaluation of dichotomous (Yes/No) forecasts. Elements in the cells are the counts of forecast-observation pairs.**

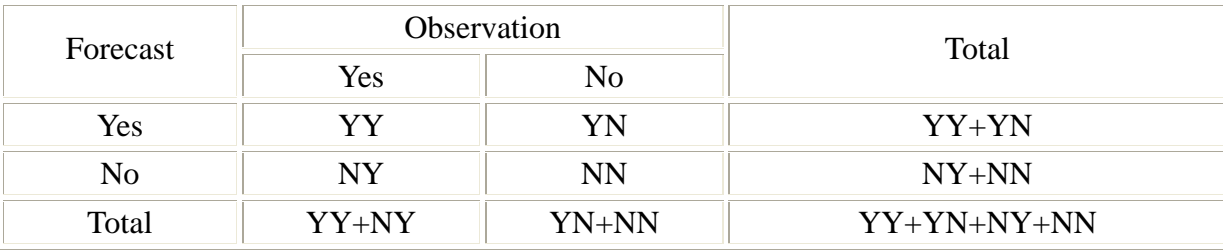

See the **Verification Techniques** section for additional details.

#### **5.2.1 Area Efficiency**

Area Efficiency is the ratio of PODy to Percent Area. It is the percent of the forecast domain where convection is expected to occur.

*Area Eff = (PODy \* 100) / (Percent Area)*

#### **5.2.2 Bias**

Bias is the ratio of the number of Yes forecasts to the number of Yes observations. It is a measure of over- or under-forecasting.

*Bias* =  $(YY + YN) / (YY + NY)$ 

#### **5.2.3 CSI**

CSI is the proportion of hits that were either forecast or observed. It is also known as Threat Score.

 $CSI = YY / (YY + NY + YN)$ 

#### **5.2.4 FAR**

FAR is the proportion of Yes forecasts that were not accurate.

*FAR = YN /(YY + YN)*

#### **5.2.5 Gilbert**

Gilbert Skill Score is the Critical Success Index (CSI) corrected for the number of hits expected by chance.

*Gilbert = (YY - C2) / (YY - C2) + YN + NY*

*where C2* =  $(YY + YN)*(YY + NY)/N$ 

#### **5.2.6 Heidke**

Heidke Skill Score (Heidke) is the percent accurate (YesYes or NoNo) corrected by the number expected to be accurate by chance.

*Heidke = (YY + NN - C1) / (N - C1)*

*where*  $N = YY + NY + YN + NN$  $CI = \frac{[ (YY + YN) * (YY + NY) + [ (NY + NN) * (YN + NN) ] / N}{}$ 

#### **5.2.7 Percent Area**

Percent Area is the percentage of the forecast domain's area where convection is expected to occur. It is the percent of the total area that had a Yes forecast.

*% Area = (Forecast Area / Total Area) \* 100* 

#### **5.2.8 PODn**

The PODn is defined as the probability of detecting a NO event. It is the proportion of NO events that were correctly forecast.

 $PODn = NN / (NN + YN)$ 

#### **5.2.9 PODy**

The PODy is defined as the probability of detecting a YES event. It is the proportion of YES events that were correctly forecast.

 $PODy = YY / (YY + NY)$ 

#### **5.210 TSS**

The True Skill Statistic, (Doswell et al 1990) is a measure of the ability of the forecasts to discriminate between "Yes" and "No" observations. It is also known as the Hanssen-Kuipers discrimination statistic (Wilks 1995).

### *TSS = PODy + PODn - 1* **6.0 References**

Doswell, C.A., R. Davies-Jones, and David L. Keller, 1990: On summary measures of skill in rare event forecasting based on contingency tables. *Wea. and Forec.*, 5, 576-585.

Hudson, H.R. and F.P. Foss, 2002: The Collaborative Convective Forecast Product from the Aviation Weather Center's Perspective. *Preprints, 10th Conference on Aviation, Range, and Aerospace Meteorology*, Oregon, WA, Amer. Meteor. Soc., 73-76.

National Weather Service, 1991: National Weather Service Operations Manual, D-22. National Weather Service. (Available at this web site: http://www.nws.noaa.gov)

Orville, R.E., 1991: Lightning ground flash density in the contiguous United States-1989. *Mon. Wea. Rev.*, 119, 573-577.

Phaneuf, M.W. and D. Nestoros, 1999: Collaborative convective forecast product: Evaluation for 1999. (available from the author at AvMet Applications, Inc.)

Weather Applications Workgroup, 2003: Statement of User Needs CCFP/2003. FAA, CDM, CR-Workgroups. February 2003. 26 pp.

Wilks, D.S., 1995: *Statistical Methods in the Atmospheric Science*. Academic Press, 467 pp.

### **Operational Turbulence On-line User Manual**  Version 20041014 **Table of Contents**

- **1.0 Product**
- **2.0 Observation**
- **3.0 Stratification**
- **4.0 Time Increment**
- **5.0 Output**
- **6.0 References**

### **1.0 Product**

The product refers to the type of forecast being verified. There are five possible selections available to the user for operational turbulence, including Airmen's Meteorological Advisories (AIRMETs), AIRMETs without amendments, Significant Meteorological Advisories (SIGMETs), SIGMETs without cancellations, and Graphical Turbulence Guide (GTG).

#### **1.1 AIRMETs**

AIRMETs (National Weather Service 1991) are issued at four standard times each day and are valid for 6 hours. AIRMETs are issued when moderate icing, turbulence, or reduced visibility conditions occur or are expected to occur and affect an area of at least 3,000 square miles. The AIRMETs issued by the Aviation Weather Center (AWC) must follow specified NWS guidelines and formats. For example, the 3,000 square mile minimum area requirement may inhibit forecasters from issuing AIRMETs for smaller regions.

The textual AIRMET describes an outline of a forecast region using line segments that connect a series of location identifiers. The weather content described in the body of the AIRMET frequently includes complex altitude information describing the projected volume, such as a base or top that slopes from one part of the AIRMET to another. This information is not easily decoded and, in fact, the shapes of the volumes are often simplified during the decoding process.

AIRMET amendments are issued as necessary to describe weather conditions not originally forecast or to describe the cessation of conditions meeting the AIRMET criteria. In theory, the amended AIRMETs supersedes the scheduled AIRMET or a previously issued amendment.

AIRMETS are amended as necessary due to changing weather conditions or issuance/cancellation of a SIGMET. When AIRMETs are chosen, the valid time of the scheduled AIRMET or previous amendment is adjusted to reflect the time that was stated in the new amendment. Therefore, when an amendment is issued, the beginning time of the amendment becomes the ending time of the scheduled AIRMET or previous amendment. For this selection, all AIRMETs, scheduled and amended, are considered in this verification procedure.

#### Verification Techniques for Turbulence AIRMETs **1.2 AIRMETs without Amendments**

When AIRMETs without amendments are chosen, no adjustments are made to the valid time of the scheduled AIRMET. For this selection, only the scheduled AIRMETs are used in the verification process.

### **1.3 SIGMETs**

SIGMETs are weather advisories issued concerning weather significant to the safety of all aircraft. SIGMET advisories cover severe and extreme turbulence, severe icing, and widespread dust or sandstorms that reduce visibility to less than 3 miles.

When selecting SIGMETs, adjustments are made to the VALID UNTIL time of the SIGMET so that the VALID UNTIL statement reflects the time that the forecast was cancelled.

#### Verification Techniques for Turbulence SIGMETs **1.4 SIGMETs without Cancellations**

When selecting SIGMET without cancellations, no adjustments to the forecast VALID UNTIL statements are made. Therefore, in this case, the valid period for the SIGMET is assumed to be from the time the SIGMET is issued until the time indicated by the VALID UNTIL statement (which is generally a 4-h period).

### **1.5 Graphical Turbulence Guidance (GTG)**

The GTG (Graphical Turbulence Guidance) is an automatically generated turbulence product that predicts the location and intensity of turbulence over the continental United States (CONUS). The GTG was developed by the NCAR Turbulence Product Development Team, sponsored by the Federal Aviation Administration's Aviation Weather Research Program, and implemented by the National Weather Service Aviation Weather Center as a supplement to turbulence AIRMETs and SIGMETs.

The GTG ingests the full resolution 20 km hybrid B RUC model, domestic pilot reports (including those received directly from Northwest Airlines), and one-minute lightning data. The GTG uses this data to produce an upper-level clear air turbulence (CAT) prediction. The algorithm uses a "fuzzy logic" computational scheme, which assigns a weighting function to several operationally used and tested turbulence forecasting tools.

Verification Techniques for GTG

### **2.0 Observation**

Direct instrumental measurements as well as voice pilot reports (PIREPs) may be used as observations, which are required for forecast verification. Although not all airplanes are equipped with all sensors, some that may be employed measure vertical-acceleration  $(g)$ , eddy-dissipation-rate (edr, a measure of turbulence), water vapor (vapor), and vertical-gust (vg).

### **2.1 PIREPs (Pilot Flight Reports)**

Numerous problems with using PIREPs for verification of turbulence products have been identified and documented by Schwartz (1996), Kelsch and Wharton (1996), and Brown et al. (1997). For example, negative PIREPs are limited in frequency since pilots are required to report the existence of turbulence conditions (Yes report), but not necessarily their absence. In addition, 1.) the distribution of turbulence reports is more indicative of air traffic routes than the true distribution of the weather phenomena; 2.) the turbulence reports are subjective and often related to the size of the aircraft encountering the phenomena; and 3.) severe evernts are undersample since aircraft avoid areas of moderate and extreme weather events once the location of the weather is identified by other pilots.

Despite these problems, PIREPs remain the best data currently available for verifying turbulence forecasts, and they are used to verify all turbulence products. The majority of the PIREPs are reported between the hours of 1200 and 0200 UTC (Brown et al., 1997). All PIREPs that report any turbulence severity (e.g., light reports and greater) are included in the verification. Negative reports, where the pilot directly reports "No Turbulence" are infrequent, but are included in the verification process.

#### **2.1 NC PIREPs (Non-Convective Pilot Flight Reports)**

When NC PIREPs is chosen from the menu, only those PIREPs located outside of convective regions are used in the verification. To determine an NCPIREP, the PIREP must be located a distance of 20-km from a lightning strike that occurred within a 40-minute window surrounding the PIREP valid time.

### **3.0 Stratification 3.1 Region**

Statistics are generated for four specific regions. Each of the regions has been defined to follow AWC requirements.

#### **3.1.1 National**

The boundary surrounding the U.S., shown in Figure 3.1, is an example of the National region used to evaluate the turbulence products. The coastal waters are included in the area computation, but forecast/observation pairs are not generated for the coastal waters.

#### **3.1.2 East**

The East region is located eastward from a north/south line extending from the Great Lakes through the Tennessee Valley to the Gulf Coast, as shown in Figure 3.1.

#### **3.1.3 Central**

The Central region extends west from the Eastern region to a north/south line located east of the Dakotas, Colorado, and New Mexico, as shown in Figure 3.1.

#### **3.1.4 West**

The West region extends westward from the Central region to the coastal waters of Washington, Oregon, and California, as shown in Figure 3.1.

**Figure 3.1 Map of U.S. showing the regions used for verification of the turbulence products. The National region is the entire domain represented by the solid black surrounding the U.S., the East region extends from the Mississippi Valley to the east, the Central region extends westward from the East region to a north/south line located from eastern Montana to western Texas, and the West region extends west of the Central region to the coastal waters of Washington, Oregon, and California.**

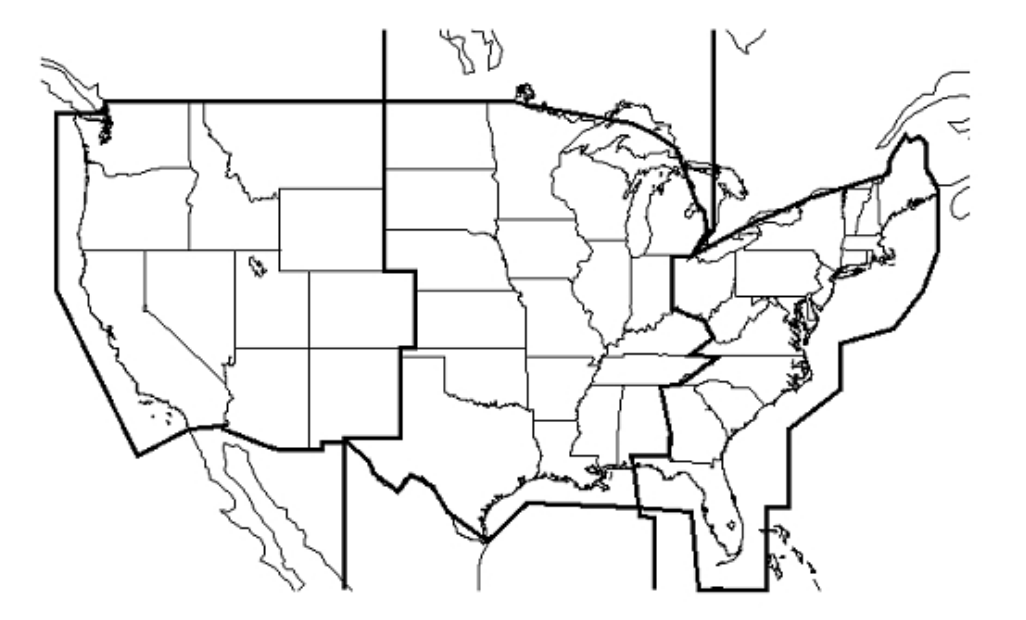

#### **3.2 Flight Level**

The flight level refers to the altitudes where the forecast and observations are evaluated. Stratification by flight level allows forecasts to be evaluated at higher or lower altitudes. The flight level options vary by product. For GTG, only 20,000-40,000 ft are available, for AIRMETs, options include 0-40,000 and 20,000-40,000 ft, and for SIGMETs the 0-40,000 ft level is available.

#### **3.3 Threshold Values**

The GTG product is verified using sever different threshold values: 0.06, 0.125, 0.15, 0.25, 0.375, 0.5, and 0.625. Each threshold is used to determine whether the turbulence forecast is a Yes or No. For example, any value greater than or equal to the specified threshold value would be considered a Yes forecast. Any value less than the specified threshold value would be considered a No forecast.

### **4.0 Time Increment**

The Beginning and Ending Dates are used to allow the users access to statistics for any period of time (e.g. day, week, month, year). Users can change any portion of the date boxes. The months that are provided to the user through the interface are dependent upon the year that the user chooses.

#### **4.1 Beginning Date**

The Beginning Date will default to either the previous date chosen by the user or to the earliest date for which data are available.

#### **4.2 Ending Date**

The Ending Date will default to either the previous date chosen by the user or to the latest date for which data are available.

#### **4.3 Valid Time**

When valid time is chosen, users can choose to access statistics for: i) one particular valid time between 0000 and 2300 UTC where the forecast/observation pairs generated for the AIRMETs (either with or without amendments as selected by the product) are computed using PIREPs or NC PIREPs valid over the 2-h window that surrounds the valid time, or ii) for ALL hours, where the forecast/observation pairs (with or without amendments) are combined over the time period chosen.

#### **4.4 Issue Time**

When issue time is chosen, users can choose: i) one scheduled AIRMET period (e.g. 0145), where the AIRMETs (with or without amendments as selected by the product) are verified using 6 h of PIREPs or NC PIREPs, or ii) for All hours, where the forecast/observation pairs generated for the AIRMETs (with or without amendments as selected by the product) are combined for all hours over the time period chosen.

### **5.0 Output**

Not all output types are available for all products. AIRMETs (and AIRMETs without amendments) by Issue Time do not have height series and scatter plot options.

#### **5.1 Plot Type**

#### **5.1.1 Algorithm Summary**

The algorithm summary allows the user to plot various statistics for the selected time period. Options for the x-axis include 1-PODn, % Area, and % Volume. On the y-axis, the user can choose from the available statistics, including Explicit PODn, MOG PODy, PODy, and TSS. An example of an algorithm summary plot is shown in Figure 5.1.

**Figure 5.1 Algorithm summary plot of 1-PODn (x-axis) versus PODy (y-axis) for GTG for the time period of 27 March 2003 through 30 September 2004. Each dot on the plot represents the value for a different threshold.**

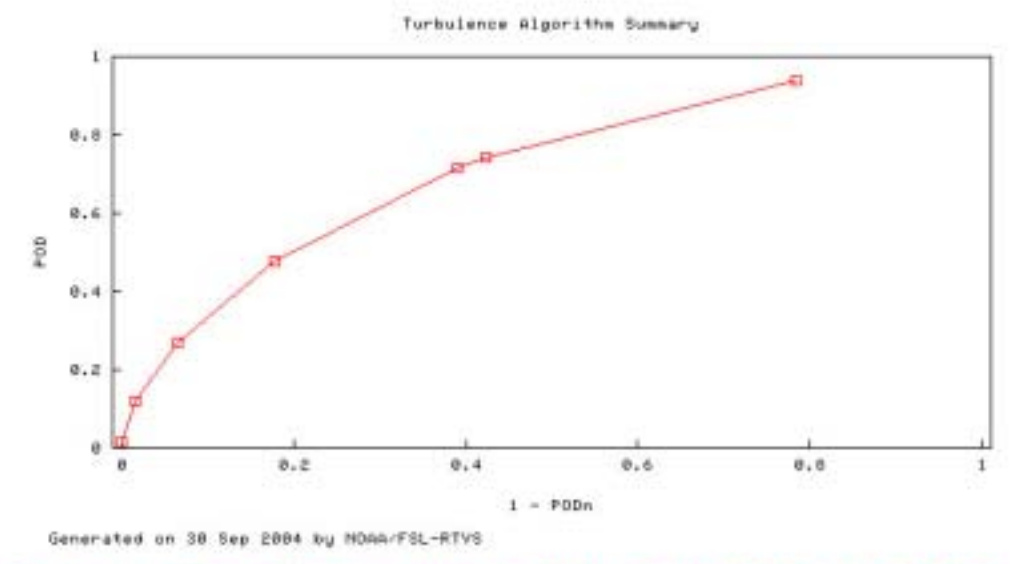

#### **5.1.2 Height Series**

An example of a height series plot is shown in Figure 5.2. Statistics for turbulence are generated from 0 - 40,000 ft and 20,000-40,000 ft and displayed at 5,000 ft intervals. The statistic is always located along the X-axis with the flight level presented along the Y-axis.

**Figure 5.2 Height series plot of MOG PODy for the turbulence GTG forecast using PIREPs from 1 April 2003?30 September 2004. Heights are listed in 5,000 ft intervals from 0 to 40,000 ft and PODs range from 0 ?1.0.**

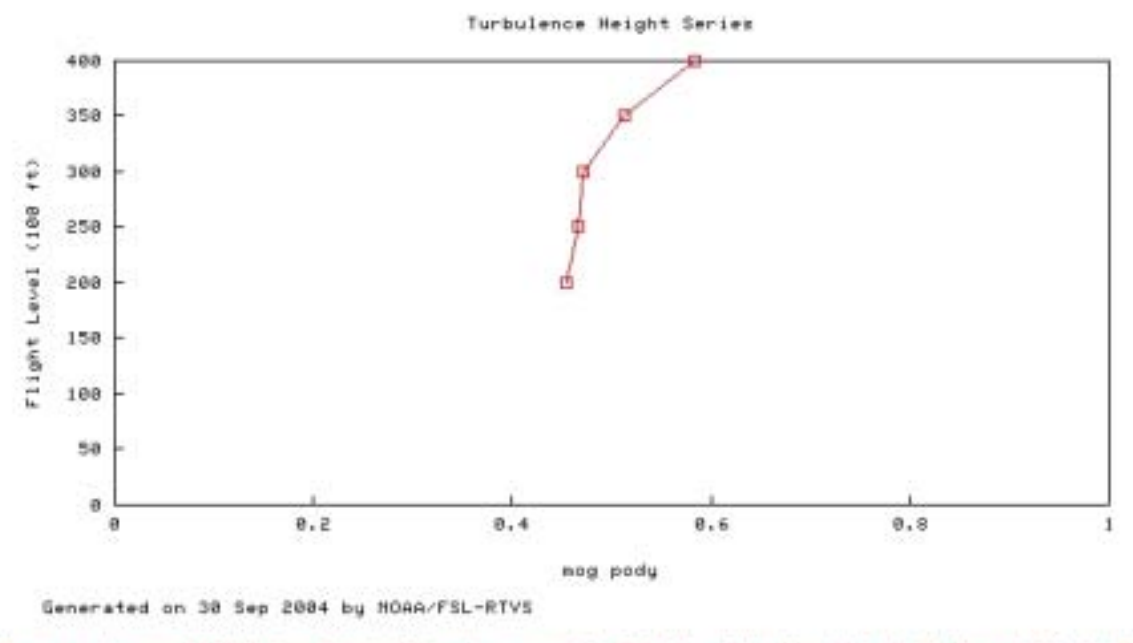

-D- sog pody vs. Fitivi for GTG (all)/ pireps, nati, RT=all, FH=all, 2003-04-01 thru 2004-09-30

#### **5.1.3 Scatter Plot**

An example of a scatterplot is shown in Figure 5.3. Each dot on the scatterplot represents one specific forecast period. The number of forecast periods displayed on the plots is determined by the time period chosen by the user (in this case the time period chosen was from 1 April 2003 - 30 September 2004).

**Figure 5.3 Scatterplot of % Vol vs MOG PODy (square) for the turbulence AIRMETs using PIREPs from 1 April 2003 ?30 September 2004. PODs range from 0 ?1.0 and % Volume from 0 ?60%.**

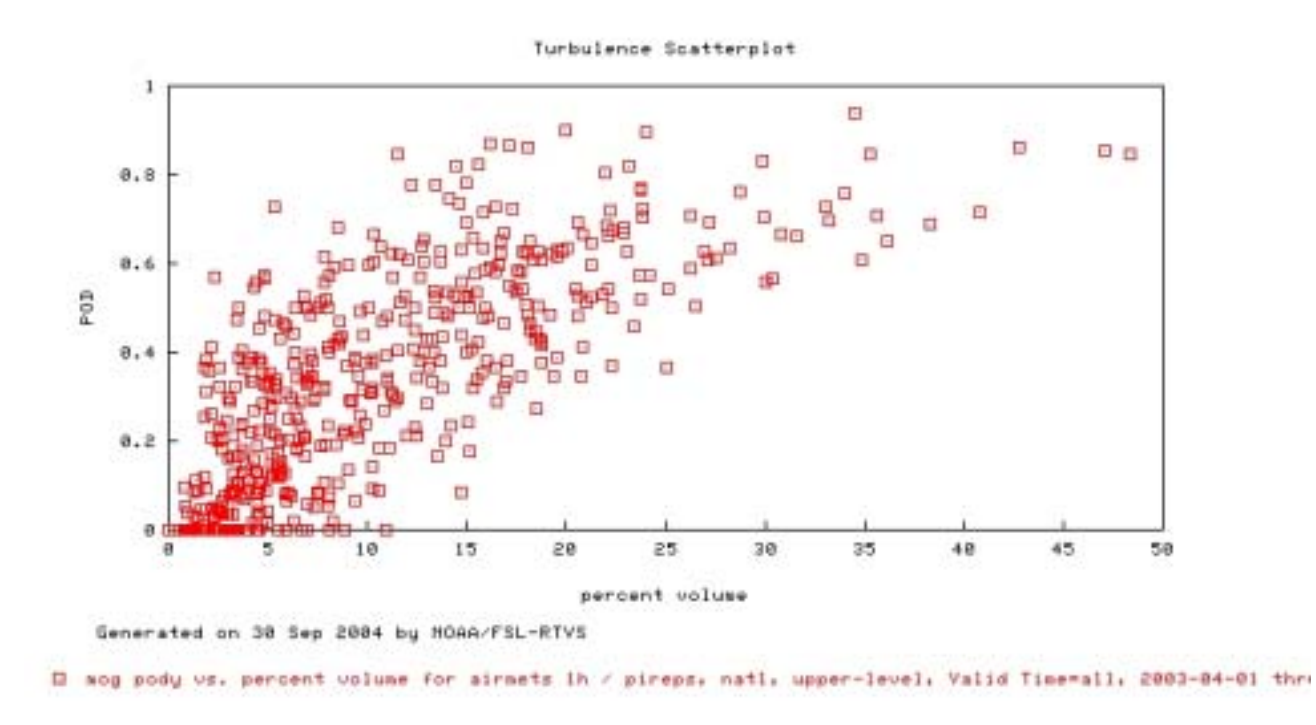

#### **5.1.4 Summary Table**

The summary table allows users to view data for all statistics (described in Section 5.2) for each individual date in the selected date range. An example of the summary table output is shown in Figure 5.4.

#### **Figure 5.4 Summary table for the turbulence AIRMETs using PIREPs from 20 ?30 September 2004.**

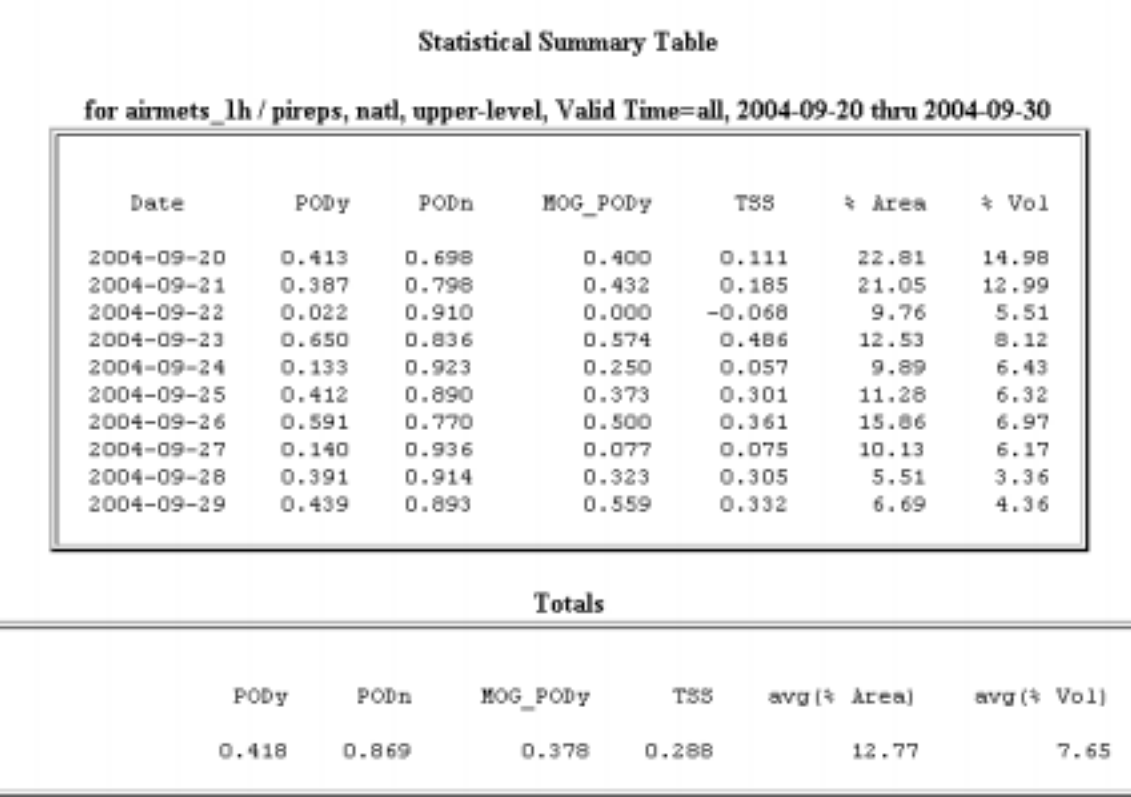

#### **5.1.5 Time Series**

An example of a time series plot is shown in Figure 5.5. The time period for display on the X-axis can be daily, weekly, monthly, or quarterly. It is best that the weekly period be chosen when using PIREPs as verification to ensure that enough PIREPs are used to evaluate the forecasts.

#### **Figure 5.5 Time series plot of daily TSS for the turbulence GTG using PIREPs from 1 ?30 September 2004.**

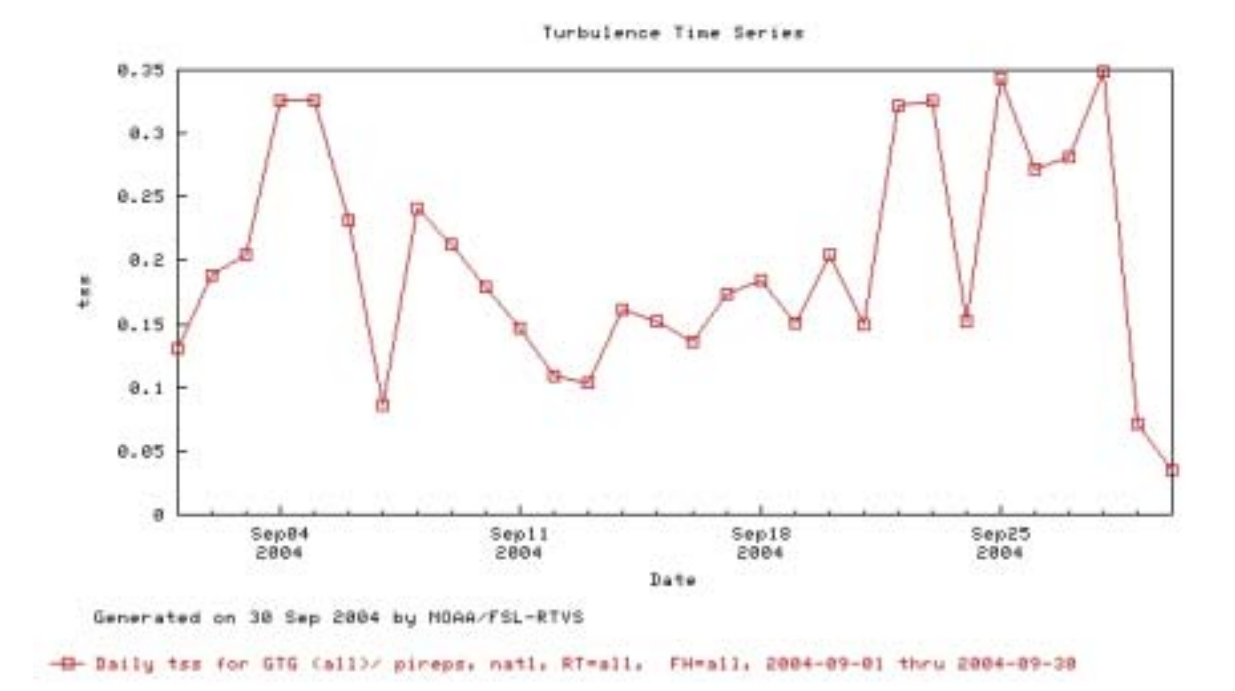

#### **5.2 Statistic**

The forecast/observation pairs used to create the skill scores are summarized in Table 5.1. The rows in the table represent the forecasts, the columns in the table represent the observations, and the elements in the cells represent the counts of forecast/observation pairs. Note that the counts in the verification table are observation-based (i.e., the sum of the counts is the total number of Yes and No PIREPs that were included in the analysis) and not all AIRMETs may be verified.

**Table 5.1 Contingency table for evaluation of dichotomous (Yes/No) forecasts. Elements in the cells are the counts of forecast-observation pairs.**

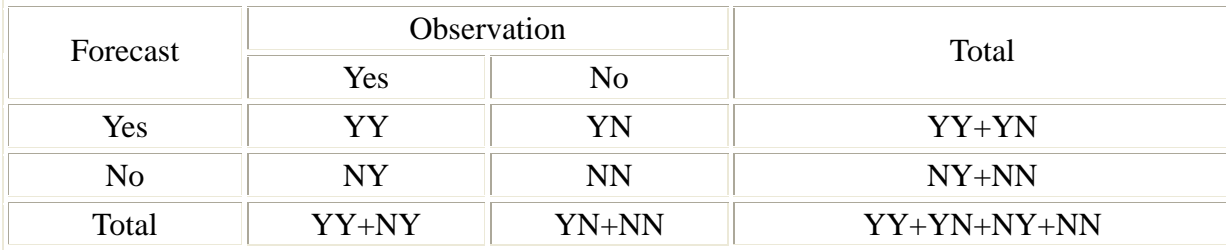

See the **Verification Techniques** section for additional details.

The following statistics are available for the turbulence verification. It should be noted that all statistics are not available for all products. For both AIRMETs, the following statistics are available: Explicit PODn, MOG PODn, MOG PODy, PODn, PODy, TSS. For SIGMETs, only MSOG PODn and MSOG PODy are available. For GTG, available statistics include Explicit PODn, MOG PODy, PODy, and TSS.

#### **5.2.1 Explicit PODn**

The Explicit PODn is defined as the probability of a NO event. It is the proportion of observed NO events that were correctly forecast. All PIREPs that explicitly report an absence of turbulence in the atmosphere are used to compute the Explicit PODn.

*Explicit PODn = NN / (NN + YN)* 

#### **5.2.2 MOG PODn**

The MOG PODn is defined as the probability of detecting a NO event. It is the proportion of observed NO events that were correctly forecast. All PIREPs that explicitly report NO turbulence and those PIREPs with an intensity of light or light to moderate turbulence are used to compute the MOG PODn.

*MOG PODn = NN / (NN + YN)*

#### **5.2.3 MOG PODy**

The MOG PODy is defined as the probability of detecting a moderate or greater (MOG) YES event. It is the proportion of observed events that were correctly forecast. The PIREPs or NC PIREPs with an intensity of moderate or greater turbulence are used to compute the MOG PODy.

 $MOG \, PODv = YY / (YY + NY)$ 

#### **5.2.4 MSOG PODn**

The MSOG PODn is defined as the probability of detecting a NO event. It is the proportion of NO events that were correctly forecast. PIREPs that explicitly report NO turbulence and the PIREPs with an intensity of light, light-to-moderate, and moderate turbulence are used to compute the MSOG PODn.

*MSOG PODn = NN / (NN + YN)*

#### **5.2.5 MSOG PODy**

The MSOG PODy is defined as the probability of detecting a YES event. It is the proportion of YES events that were correctly forecast. PIREPs that had an intensity of moderate-to-severe or greater turbulence were used to compute the PODy.

 $MSOG PODv = YY / (YY + NY)$ 

#### **5.2.6 PODn**

The PODn is defined as the probability of detecting a NO event. It is the proportion of NO events that were correctly forecast. All PIREPs that explicitly report NO turbulence and the PIREPs with an intensity of light turbulence are used to compute the PODn.

 $PODn = NN / (NN + YN)$ 

#### **5.2.7 PODy**

The PODy is defined as the probability of detecting a YES event. It is the proportion of YES events that were correctly forecast. The PIREPs or NC PIREPs that had an intensity of light to moderate or greater turbulence were used to compute the PODy.

 $PODy = YY / (YY + NY)$ 

#### **5.2.8 TSS**

The True Skill Statistic, (Doswell et al 1990) is a measure of the ability of the forecasts to discriminate between "Yes" and "No" observations. It is also known as the Hanssen-Kuipers discrimination statistic (Wilks 1995).

*TSS = PODy + PODn - 1*

### **6.0 References**

Brown, B.G., G. Thompson, R.T. Bruintjes, R. Bullock, and T. Kane, 1997: Intercomparison of in-flight icing algorithms. Part II: Statistical verification results. *Wea. Forecasting*, 12, 890-914.

Doswell, C.A., R. Davies-Jones, and David L. Keller, 1990: On summary measures of skill in rare event forecasting based on contingency tables. *Wea. and Forec.*, 5, 576-585.

Kelsch, M. and L. Wharton, 1996: Comparing PIREPs with NAWAU turbulence and icing forecasts: Issues and results. *Wea. Forecasting*, 11, 385-390.

National Weather Service, 1991: National Weather Service Operations Manual, D-22. National Weather Service. (Available at this web site: http://www.nws.noaa.gov)

Schwartz, B., 1996: The quantitative use of PIREPs in developing aviation weather guidance products. *Wea. Forecasting*, 11, 372-384.

Wilks, D.S., 1995: *Statistical Methods in the Atmospheric Science*. Academic Press, 467 pp.

### **Operational Icing On-line User Manual**  Version 20041014 **Table of Contents**

- **1.0 Product**
- **2.0 Observation**
- **3.0 Stratification**
- **4.0 Time Increment**
- **5.0 Output**
- **6.0 References**

### **1.0 Product**

The product refers to the type of forecast being verified. There are six possible selections available to the user for operational icing, including Airmen's Meteorological Advisories (AIRMETs), AIRMETs without Amendments, Significant Meteorological Advisories (SIGMETs), SIGMETs without cancellations, Current Icing Potential (CIP), and Forecast Icing Potential (FIP).

#### **1.1 AIRMETs**

AIRMETs (National Weather Service 1991) are issued at four standard times each day and are valid for 6 hours. AIRMETs are issued when moderate icing, turbulence, or reduced visibility conditions occur or are expected to occur and affect an area of at least 3,000 square miles. The AIRMETs issued by the Aviation Weather Center (AWC) must follow specified NWS guidelines and formats. For example, the 3,000 square mile minimum area requirement may inhibit forecasters from issuing AIRMETs for smaller regions.

The textual AIRMET describes an outline of a forecast region using line segments that connect a series of location identifiers. The weather content described in the body of the AIRMET frequently includes complex altitude information describing the projected volume, such as a base or top that slopes from one part of the AIRMET to another. This information is not easily decoded and, in fact, the shapes of the volumes are often simplified during the decoding process.

AIRMET amendments are issued as necessary to describe weather conditions not originally forecast or to describe the cessation of conditions meeting the AIRMET criteria. In theory, the amended AIRMETs supersedes the scheduled AIRMET or a previously issued amendment.

AIRMETS are amended as necessary due to changing weather conditions or issuance/cancellation of a SIGMET. When AIRMETs are chosen, the valid time of the scheduled AIRMET or previous amendment is adjusted to reflect the time that was stated in the new amendment. Therefore, when an amendment is issued, the beginning time of the amendment becomes the ending time of the scheduled AIRMET or previous amendment. For this selection, all AIRMETs, scheduled and amended, are considered in this verification procedure.

#### Verification Techniques for Icing AIRMETs

#### **1.2 AIRMETs without Amendments**

When AIRMETs without amendments are chosen, no adjustments are made to the valid time of the scheduled AIRMET. For this selection, only the scheduled AIRMETs are used in the verification process.

#### **1.3 SIGMETs**

SIGMETs are weather advisories issued concerning weather significant to the safety of all aircraft. SIGMET advisories cover severe and extreme icing, severe icing, and widespread dust or sandstorms that reduce visibility to less than 3 miles.

When selecting SIGMETs, adjustments are made to the VALID UNTIL time of the SIGMET so that the VALID UNTIL statement reflects the time that the forecast was cancelled.

#### Verification Techniques for Icing SIGMETs

#### **1.4 SIGMETs without Cancellations**

When selecting SIGMET without cancellations, no adjustments to the forecast VALID UNTIL statements are made. Therefore, in this case, the valid period for the SIGMET is assumed to be from the time the SIGMET is issued until the time indicated by the VALID UNTIL statement (which is generally a 4-h period).

#### **1.5 CIP (Current Icing Potential)**

The Current Icing Potential (CIP) product combines sensor and numerical model data to provide a three-dimensional diagnosis of the icing environment. Currently CIP output consists of a likelihood field ranging from 0 (no icing) to 100 (certain icing). While this is not yet calibrated as a true probability value, CIP has value in pointing out real differences in the likelihood of encountering icing at a given location. More technical details of the science behind the CIP product are found here.

CIP depicts both "all" icing and "SLD" (supercooled large droplet) icing conditions. SLD icing conditions are characterized by water drops larger than 50 micrometers (diameter) which includes freezing drizzle and freezing rain aloft. These conditions are outside the icing certification envelopes and have been demonstrated to be a particularly hazardous condition to some aircraft. Thus the information can be valuable for flight planning.

#### Verification Techniques for CIP **1.6 FIP (Forecast Icing Potential)**

The Forecast Icing Potential (FIP) is an automatically-generated index of forecast icing potential. The FIP was developed at the National Center for Atmospheric Research (NCAR) under the Federal Aviation Administrations' (FAA) Aviation Weather Research Program (AWRP). The FIP examines numerical weather prediction model output to calculate the potential for in-flight aircraft icing conditions. This icing potential demonstrates the confidence that an atmospheric location, represented by a three-dimensional model grid box, will contain supercooled liquid water that is likely to form ice on an aircraft. The algorithm analyzes the model output from a vertical column, determines the cloud top and base heights, checks for embedded cloud layers, and identifies a precipitation type. Once the likely locations of clouds and precipitation are found, the physical icing situation is determined, and a fuzzy logic method is used to determine the icing potential. The fuzzy logic interest maps are based on clues from the model output reflecting relevance to the presence of icing. After the information is extracted, the interest maps are combined in a manner that reflects their significance for icing, given the physical situation present. The entire model domain is examined and the result is a three-dimensional depiction of the icing potential at the model valid time.

The FIP uses output from the 20-km Rapid Update Cycle (RUC; hybrid-b coordinate), which is run hourly at the National Center for Environmental Prediction and generates forecasts with one-hour granularity out to three hours. Every three hours the model generates forecasts out to twelve hours. The model has a full cloud physics package, much of which was developed at NCAR under FAA support. The microphysics parameterization predicts five water species including two liquid (cloud water and rain) and three ice (cloud ice, snow, and graupel) categories. Numerous fields from the model are used to determine the icing potential at each model grid box.

#### Verification Techniques for FIP

### **2.0 Observation 2.1 PIREPs (Pilot Flight Reports)**

Numerous problems with using PIREPs for verification of icing products have been identified and documented by Schwartz (1996), Kelsch and Wharton (1996), and Brown et al. (1997). For example, negative PIREPs are limited in frequency since pilots are required to report the existence of icing conditions (Yes report), but not necessarily their absence. In addition, 1.) the distribution of icing reports is more indicative of air traffic routes than the true distribution of the weather phenomena; 2.) the icing reports are subjective and often related to the size of the aircraft encountering the phenomena; and 3.) severe evernts are undersample since aircraft avoid areas of moderate and extreme weather events once the location of the weather is identified by other pilots.

Despite these problems, PIREPs remain the best data currently available for verifying icing forecasts, and they are used to verify all icing products. The majority of the PIREPs are reported

between the hours of 1200 and 0200 UTC (Brown et al., 1997). All PIREPs that report any icing severity (e.g., light reports and greater) are included in the verification. Negative reports, where the pilot directly reports "No icing" are infrequent, but are included in the verification process.

### **2.2 NC PIREPs (Non-Convective Pilot Flight Reports)**

When NC PIREPs is chosen from the menu, only those PIREPs located outside of convective regions are used in the verification. To determine an NC PIREP, the PIREP must be located a distance of 20-km from a lightning strike that occurred within a 40-minute window surrounding the PIREP valid time.

### **3.0 Stratification 3.1 Region**

Statistics are generated for four specific regions. Each of the regions has been defined to follow AWC requirements.

#### **3.1.1 National**

The boundary surrounding the U.S., shown in Figure 3.1, is an example of the National region used to evaluate the icing products. The coastal waters are included in the area computation, but forecast/observation pairs are not generated for the coastal waters.

#### **3.1.2 East**

The East region is located eastward from a north/south line extending from the Great Lakes through the Tennessee Valley to the Gulf Coast, as shown in Figure 3.1.

#### **3.1.3 Central**

The Central region extends west from the Eastern region to a north/south line located east of the Dakotas, Colorado, and New Mexico, as shown in Figure 3.1.

#### **3.1.4 West**

The West region extends westward from the Central region to the coastal waters of Washington, Oregon, and California, as shown in Figure 3.1.

**Figure 3.1 Map of U.S. showing the regions used for verification of the icing products. The National region is the entire domain represented by the solid black surrounding the U.S., the East region extends from the Mississippi Valley to the east, the Central region extends westward from the East region to a north/south line located from eastern Montana to western Texas, and the West region extends west of the Central region to the coastal waters of Washington, Oregon, and California.**

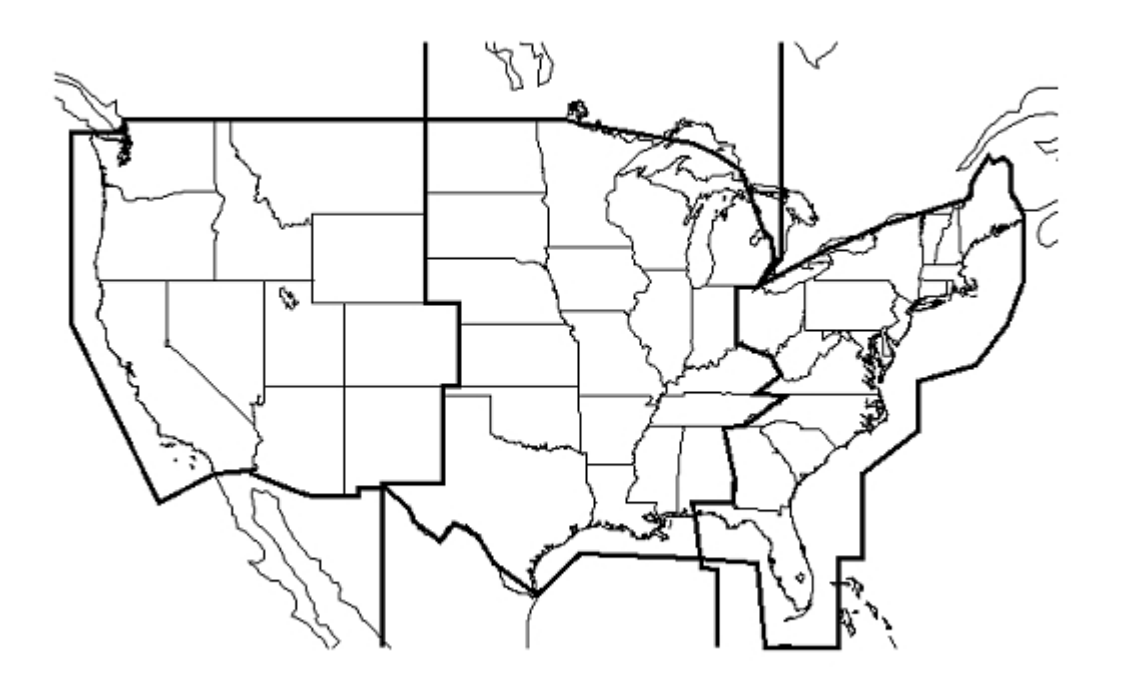

# **3.2 Threshold Values**

CIP and FIP are both verified using six different threshold values: 0.02, 0.15, 0.25, 0.45, 0.65, and 0.85. Each threshold is used to determine whether the icing forecast is a Yes or No. For example, any value greater than or equal to the specified threshold value would be considered a Yes forecast. Any value less than the specified threshold value would be considered a No forecast.

### **4.0 Time Increment**

The Beginning and Ending Dates are used to allow the users access to statistics for any period of time (e.g. day, week, month, year). Users can change any portion of the date boxes. The months that are provided to the user through the interface are dependent upon the year that the user chooses.

#### **4.1 Beginning Date**

The Beginning Date will default to either the previous date chosen by the user or to the earliest date for which data are available.

#### **4.2 Ending Date**

The Ending Date will default to either the previous date chosen by the user or to the latest date for which data are available.

#### **4.3 Valid Time**

When valid time is chosen, users can choose to access statistics for: i) one particular valid time between 0000 and 2300 UTC where the forecast/observation pairs generated for the AIRMETs (either with or without amendments as selected by the product) are computed using PIREPs or NC PIREPs valid over the 2-h window that surrounds the valid time, or ii) for ALL hours, where the forecast/observation pairs (with or without amendments) are combined over the time period chosen.

#### **4.4 Issue Time**

When issue time is chosen, users can choose: i) one scheduled AIRMET period (e.g. 0145), where the AIRMETs (with or without amendments as selected by the product) are verified using 6 h of PIREPs or NC PIREPs, or ii) for All hours, where the forecast/observation pairs generated for the AIRMETs (with or without amendments as selected by the product) are combined for all hours over the time period chosen.

### **5.0 Output 5.1 Plot Type**

#### **5.1.1 Algorithm Summary**

The algorithm summary allows the user to plot various statistics for the selected time period. Options for the x-axis include 1-PODn, % Area, and % Volume. On the y-axis, the user can choose from the available statistics, including Explicit PODn, MOG PODn, MOG PODy, PODn, PODy, and TSS. An example of an algorithm summary plot is shown in Figure 5.1.

**Figure 5.1 Algorithm summary plot of 1-PODn (x-axis) versus PODy (y-axis) for CIP for the time period of 17 January 2003 through 30 September 2004. Each dot on the plot represents the value for a different threshold.** 

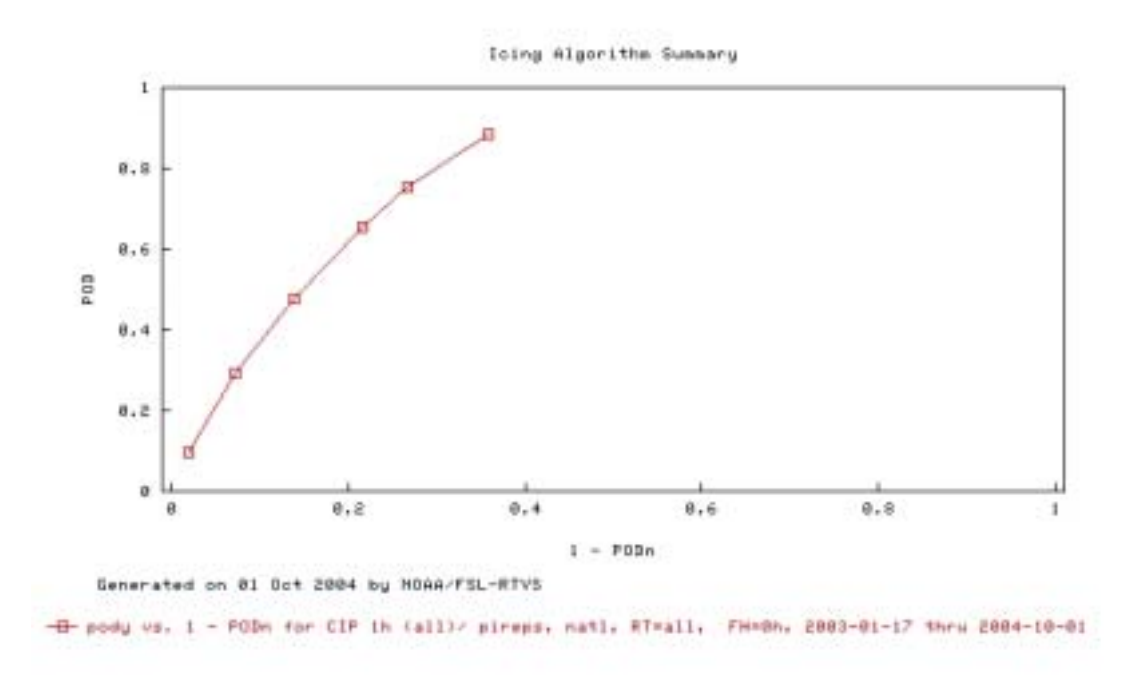

#### **5.1.2 Height Series**

An example of a height series plot is shown in Figure 5.2. Statistics for icing are generated from 0 - 30,000 ft and displayed at 3,000 ft intervals. The statistic is always located along the X-axis with the flight level presented along the Y-axis.

**Figure 5.2 Height series plot of MOG PODy for the icing CIP forecast using PIREPs from 1 May ?30 September 2004. Heights are listed in 5,000 ft intervals from 0 to 30,000 ft and PODs range from 0 ?1.0.**

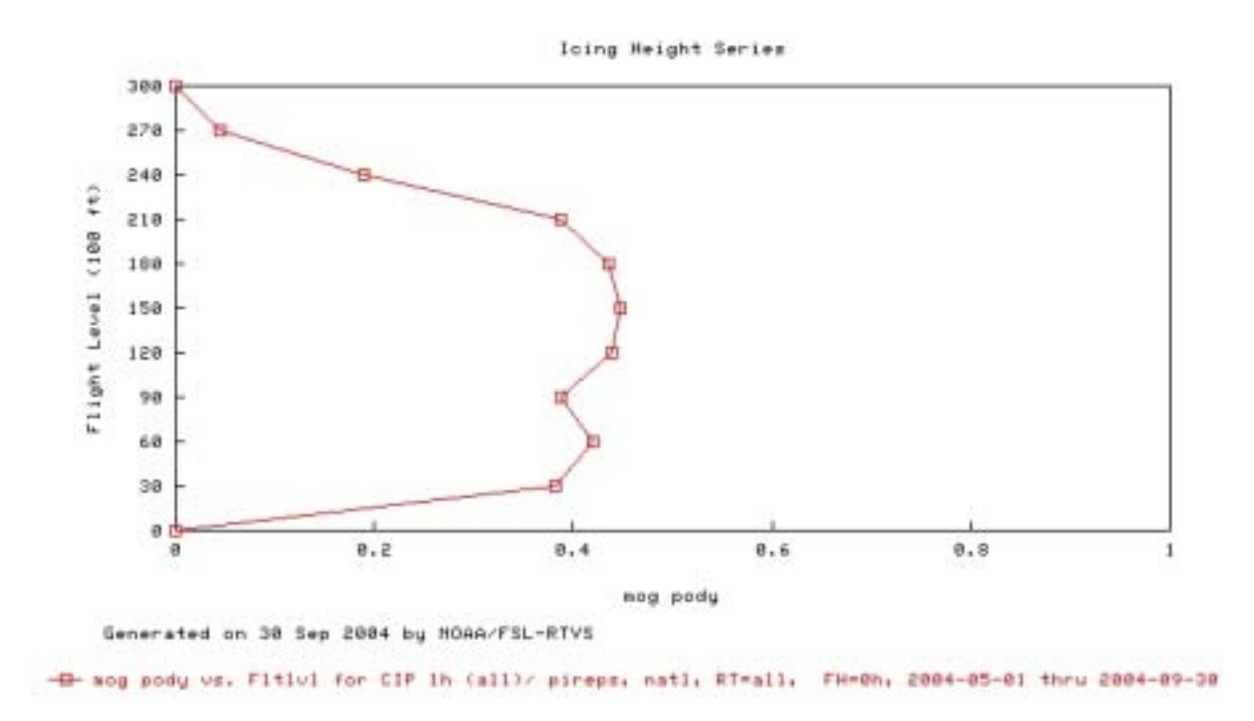

#### **5.1.3 Scatter Plot**

An example of a scatterplot is shown in Figure 5.3. Each dot on the scatterplot represents one specific forecast period. The number of forecast periods displayed on the plots is determined by the time period chosen by the user (in this case the time period chosen was from 1 May - 31 March 2001).

**Figure 5.3 Scatterplot of PODy vs 1-PODn(square) for the icing CIP using PIREPs from 1 May ?31 March 2001. PODs range from 0 ?1.0**

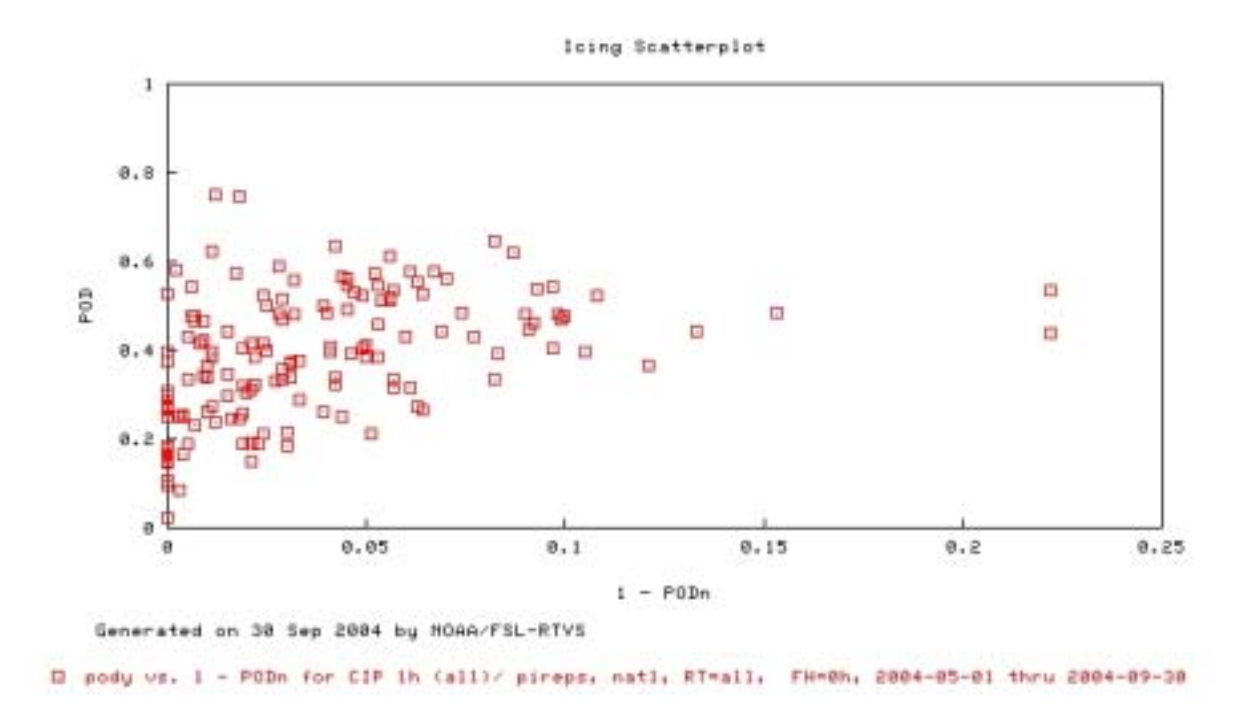

#### **5.1.4 Summary Table**

The summary table allows users to view data for all statistics (described in Section 5.2) for each individual date in the selected date range.

#### **Figure 5.4 Summary table for the icing CIP using NC-PIREPs from 20 ?30 September 2004.**

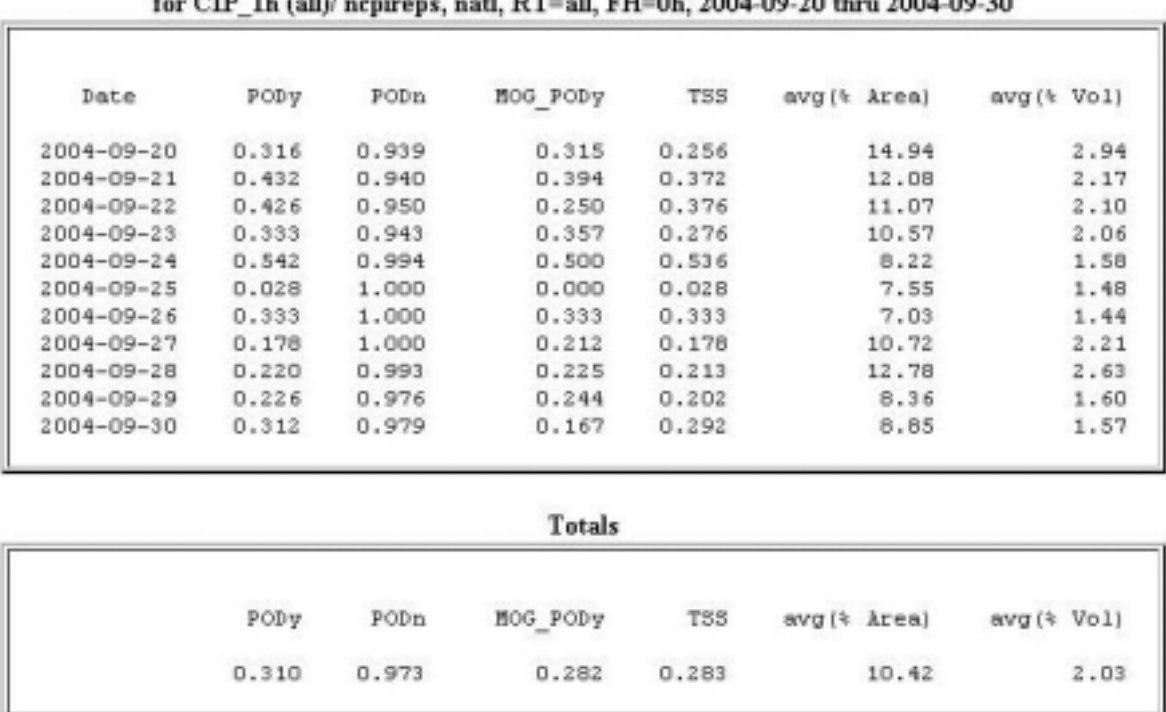

#### **Statistical Summary Table**  $\epsilon$ , organization of  $-1.5T - 1.7T - 01.2004.09.20 + 2004.09.30$

#### **5.1.5 Time Series**

An example of a time series plot is shown in Figure 5.5. The time period for display on the X-axis can be daily, weekly, monthly, or quarterly. It is best that the weekly period be chosen when using PIREPs as verification to ensure that enough PIREPs are used to evaluate the forecasts.

**Figure 5.5 Time series plot of daily PODy (square) for the icing AIRMETs using PIREPs for the period 1 - 30 September 2004. PODs range from 0 ?1.0.**

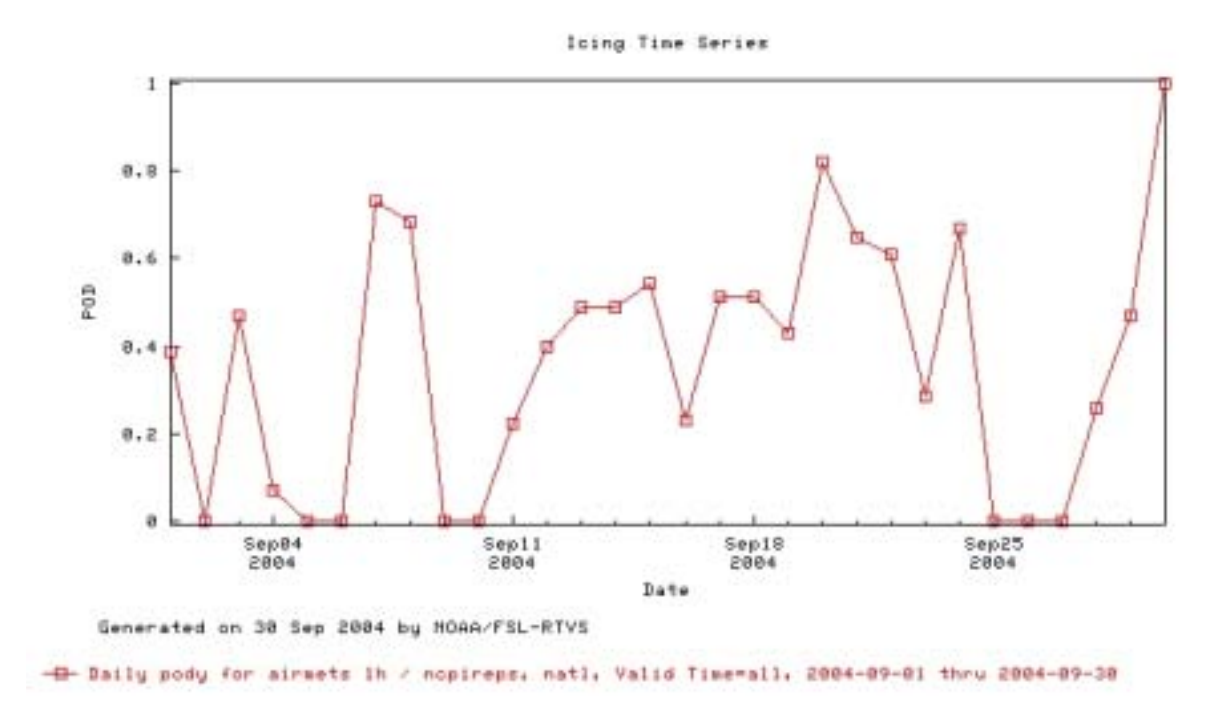

#### **5.2 Statistic**

The forecast/observation pairs used to create the skill scores are summarized in Table 5.1. The rows in the table represent the forecasts, the columns in the table represent the observations, and the elements in the cells represent the counts of forecast/observation pairs. Note that the counts in the verification table are observation-based (i.e., the sum of the counts is the total number of Yes and No PIREPs that were included in the analysis) and not all AIRMETs may be verified.

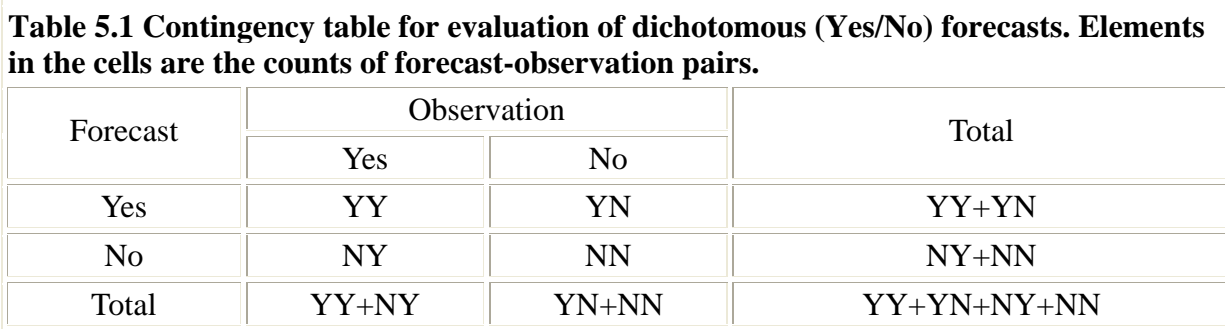

See the **Verification Techniques** section for additional details.

The following statistics are available for the icing verification. It should be noted that all statistics are not available for all products. For both AIRMETs, the following statistics are available: Clear

Above PODn, Explicit PODn, MOG PODn, MOG PODy, PODn, PODy, TSS. For SIGMETs, only MSOG PODn and MSOG PODy are available. For both CIP and FIP, the statistics available are Explicit PODn, MOG PODy, PODy, and TSS.

#### **5.2.1 Clear Above PODn**

The Clear Above PODn is defined as the probability of detecting a NO event when there are clear skies above. PIREPs that include a clear above comment in the remarks section are used to compute a clear above PODn by assigning a NO observation from the base of the clear above remark up to 30,000 ft.

#### *Clear Above PODn = NN / (NN + YN)*

#### **5.2.2 Explicit PODn**

The Explicit PODn is defined as the probability of a NO event. It is the proportion of observed NO events that were correctly forecast.

*Explicit PODn = NN / (NN + YN)*

#### **5.2.3 MOG PODn**

The MOG PODn is defined as the probability of detecting a NO event. It is the proportion of observed NO events that were correctly forecast. All PIREPs that explicitly report NO icing and those PIREPs with an intensity of light or light to moderate icing are used to compute the MOG PODn.

*MOG PODn = NN / (NN + YN)*

#### **5.2.4 MOG PODy**

The MOG PODy is defined as the probability of detecting a moderate or greater (MOG) YES event. It is the proportion of observed events that were correctly forecast. The PIREPs or NC PIREPs with an intensity of moderate or greater icing are used to compute the MOG PODy.

*MOG PODy = YY / (YY + NY)*

#### **5.2.5 MSOG PODn**

The MSOG PODn is defined as the probability of detecting a NO event. It is the proportion of NO events that were correctly forecast. PIREPs that explicitly report NO icing and the PIREPs with an intensity of light, light-to-moderate, and moderate icing are used to compute the MSOG PODn.

*MSOG PODn = NN / (NN + YN)*

#### **5.2.6 MSOG PODy**

The MSOG PODy is defined as the probability of detecting a YES event. It is the proportion of YES events that were correctly forecast. PIREPs that had an intensity of moderate-to-severe or greater icing were used to compute the PODy.

*MSOG PODy = YY / (YY + NY)*

#### **5.2.7 PODn**

The PODn is defined as the probability of detecting a NO event. It is the proportion of NO events that were correctly forecast. All PIREPs that explicitly report NO icing and the PIREPs with an intensity of light icing are used to compute the PODn.

*PODn = NN / (NN + YN)*

#### **5.2.8 PODy**

The PODy is defined as the probability of detecting a YES event. It is the proportion of YES events that were correctly forecast. The PIREPs or NC PIREPs that had an intensity of light to moderate or greater icing were used to compute the PODy.

#### $PODy = YY / (YY + NY)$

#### **5.2.9 TSS**

The True Skill Statistic (Doswell et al 1990) is a measure of the ability of the forecasts to discriminate between "Yes" and "No" observations. It is also known as the Hanssen-Kuipers discrimination statistic (Wilks 1995).

#### *TSS = PODy + PODn - 1*

### **6.0 References**

Brown, B.G., G. Thompson, R.T. Bruintjes, R. Bullock, and T. Kane, 1997: Intercomparison of in-flight icing algorithms. Part II: Statistical verification results. *Wea. Forecasting*, 12, 890-914.

Doswell, C.A., R. Davies-Jones, and David L. Keller, 1990: On summary measures of skill in rare event forecasting based on contingency tables. *Wea. and Forec.*, 5, 576-585.

Kelsch, M. and L. Wharton, 1996: Comparing PIREPs with NAWAU turbulence and icing forecasts: Issues and results. *Wea. Forecasting*, 11, 385-390.

National Weather Service, 1991: National Weather Service Operations Manual, D-22. National Weather Service. (Available at this web site: http://www.nws.noaa.gov)

Schwartz, B., 1996: The quantitative use of PIREPs in developing aviation weather guidance products. *Wea. Forecasting*, 11, 372-384.

Wilks, D.S., 1995: *Statistical Methods in the Atmospheric Science*. Academic Press, 467 pp.